Spediz in abbonamento postale GR, II/70 L, 2.000

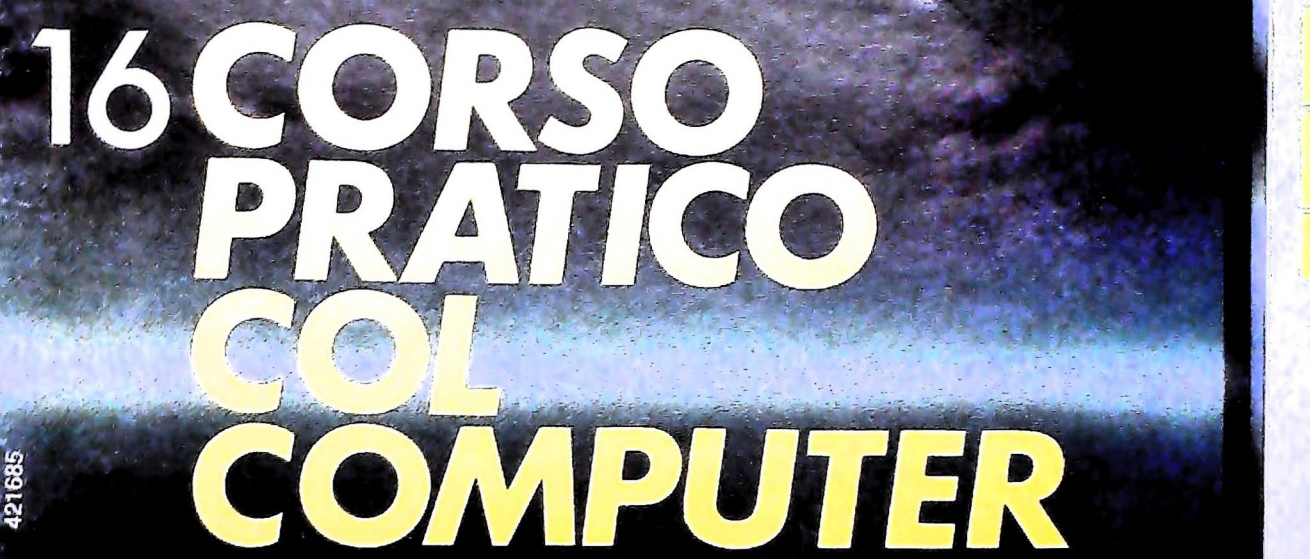

**FABBRI EDITORI** in collaborazione con **BANCO DI ROMA** e OLIVETTI

è una iniziativa

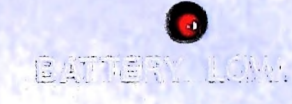

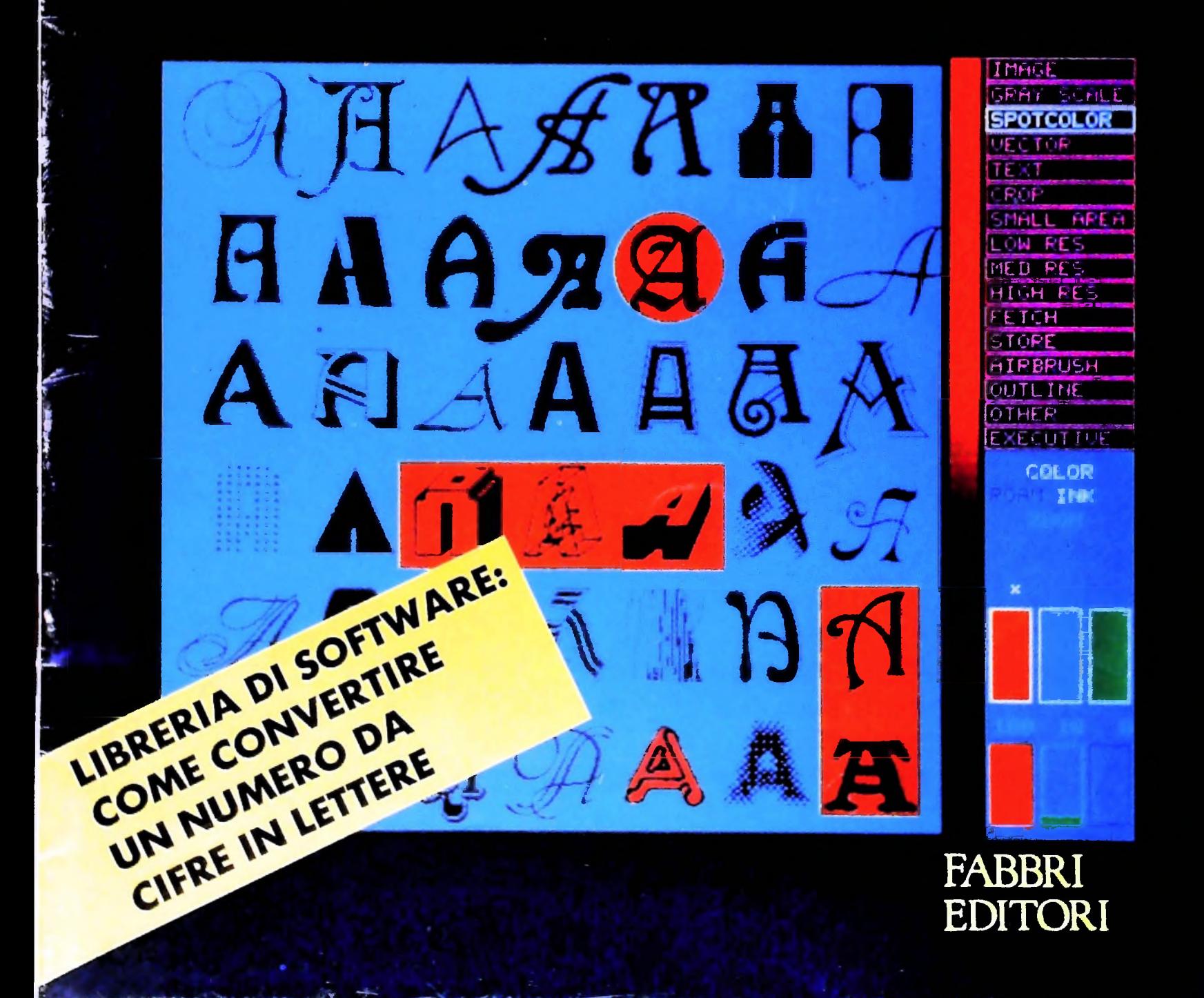

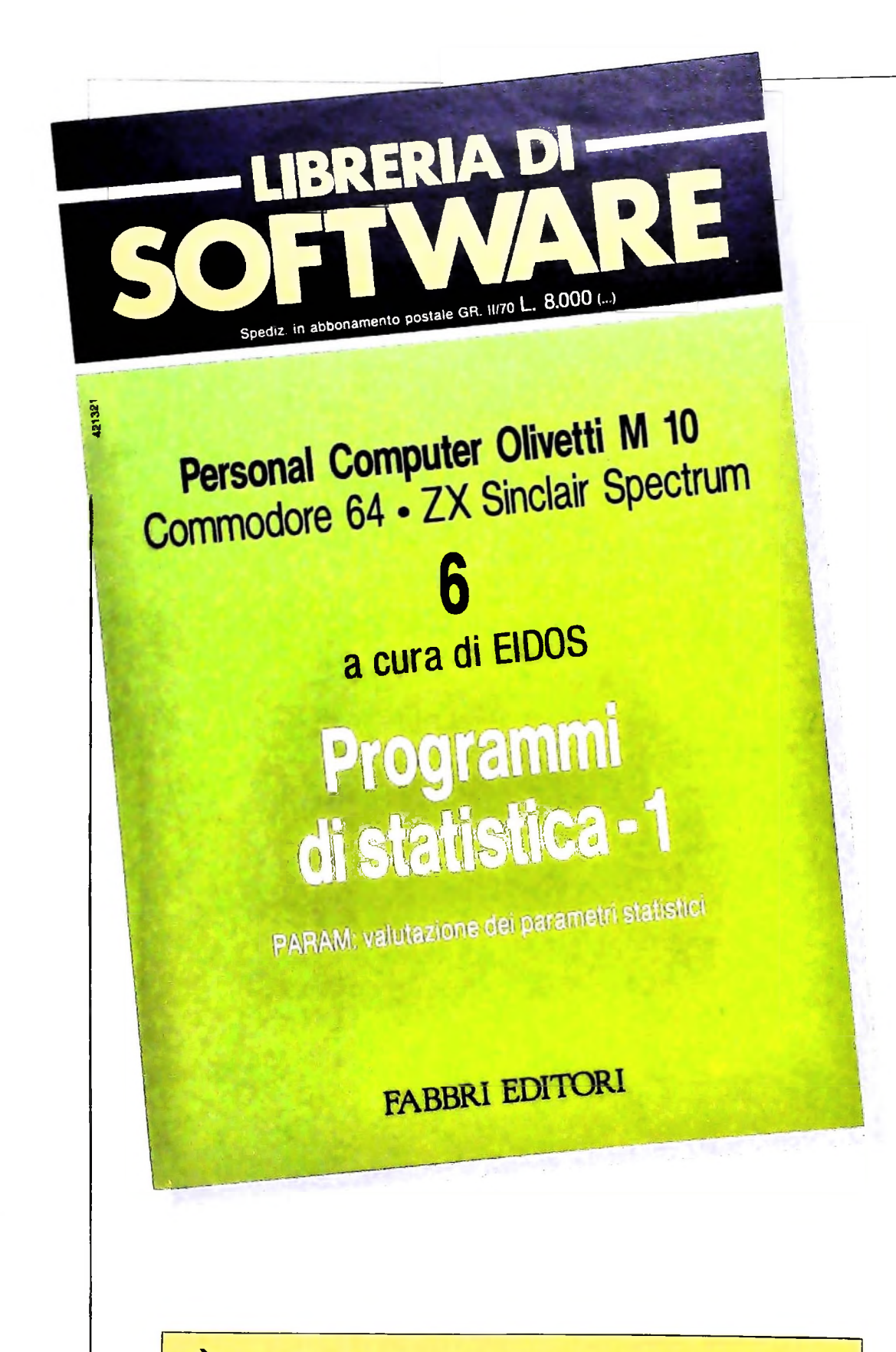

<sup>È</sup> in edicola il sesto numero di **LIBRERIA DI SOFTWARE** dedicato a Programmi di statistica - **<sup>1</sup> PARAM:** valutazione dei parametri statistici

Direttore dell'opera GIANNI DEGLI ANTONI

Comitato Scientifico GIANNI DEGLI ANTONI Docente di Teoria dell'informazione, Direttore dell'istituto di Cibernetica dell'università degli Studi di Milano

UMBERTO ECO Ordinario di Semiotica presso l'Unlversità di Bologna

MARIO ITALIANI Ordinarlo di Teoria e Applicazione delle Macchine Calcolatrici presso l'istituto di Cibernetica dell'università degli Studi di Milano

MARCO MAIOCCHI Professore Incaricato di Teoria e Applicazione delle Macchine Calcolatrici presso l'istituto di Cibernetica dell'università degli Studi di Milano

DANIELE MARINI Ricercatore universitario presso l'istituto di Cibernetica dell'università degli Studi di Milano

Curatori di rubriche<br>TULLIO CHERSI, ADRIANO DE LUCA (Professore di Architettura del<br>Calcolatori all'Università Autonoma Metropolitana di Città del Messico)<br>GOFFREDO HAUS, MARCO MAIOCCHI, DANIELE MARINI, GIANCARI O MAURI, CLAUDIO PARMELLI, ENNIO PROVERÀ

I

**>**

Testi ADRIANO DE LUCA, CLAUDIO PARMELLI, LUCA SPAMP1NAT0, Etnoteam (ADRIANA BICEGO)

**Tavole** Logicai Studio Communication Il Corso di Programmazione e BASIC è stato realizzato da Etnoteam S.p.A., Milano Computergrafica è stato realizzato da Eldos, S.c.r.l., Milano<br>Usare il Computer è stato realizzato in collaborazione con PARSEC S.N.C. - Milano

Direttore Editoriale ORSOLA FENGHI

Coordinatore settore scientifico UGO SCAIONI

Redazione MARINA GIORGETTI LOGICAI STUDIO COMMUNICATION

Art Director CESARE BARONI

Impaginazlone BRUNO DE CHECCHI PAOLA ROZZA

Programmazione Editoriale ROSANNA ZEROARINI GIOVANNA BREGGÉ

Segretarie di Redazione RENATA FR1GOU LUCIA MONTANARI

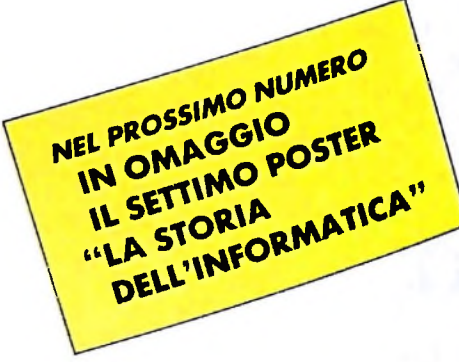

Corso Pratico col Computer - Copyright (C) sul fascicolo 1984 Gruppo Editoriale Fabbri, Bornopiani, Sorregno, Etas S.p.A., Milano - Prima Edizione 1984 - Birettore responsabile GlovAMN GlovAMN - Registrazione presso il Tri di mercato

HARDWARE

# **L'UAMICRO**

**Una famiglia di microprocessori concepita per uso didattico e capace di applicazioni anche industriali.**

I microprocessori della famiglia UAMICRO, di cui inizia adesso la descrizione, sono microprocessori didattici progettati e costruiti in laboratori universitari. Essi hanno tutte le caratteristiche dei microprocessori commerciali di tipo dedicato (DEDICATED), cioè microprocessori a funzioni specifiche. Essi sono stati realizzati allo scopo di facilitare la comprensione dei meccanismi di funzionamento tanto a livello interno come a livello esterno.

cessori è simile a quella adottata per tutti gli altri, cioè lo schema generale di Von Neumann (figura 1). Tuttavia, l'architettura dell'UAMICRO è basata sullo schema di Von Neumann ridotto. La differenza fra i due schemi non consiste soltanto nell'integrazione di alcuni blocchi funzionali, cioè la riduzione dei tre blocchi ENTRATA, MEMORIA, USCITA a uno solo, MEMORIA, quanto piuttosto nelle condizioni specifiche di funzionamento che quest'ultima configurazione comporta.

La filosofia su cui fu basato lo sviluppo di questi micropro-

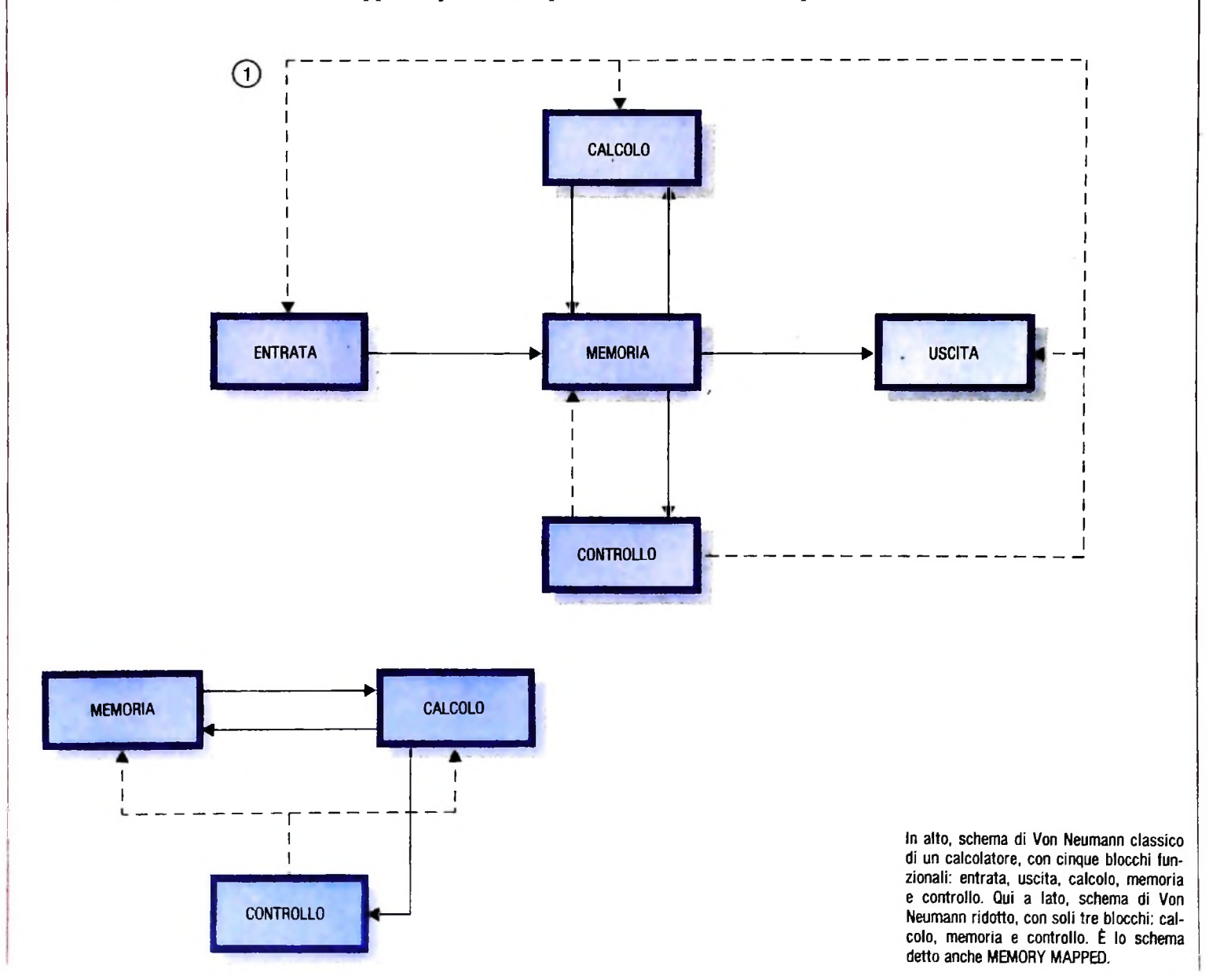

Quando parliamo dello schema di Von Neumann ridotto, in realtà ci stiamo riferendo allo schema chiamato comunemente di MEMORY MAPPED. cioè quello schema che considera tutti gli elementi esterni alla CPU come dei generici registri. Questi registri esterni, come vedremo, possono essere registri di memoria vera e propria, registri di controllo o registri di entrata e uscita. Il protocollo che la CPU usa per leggere o scrivere su uno qualunque di essi, però, è sempre lo stesso. L'unica differenza sta nel tempo necessario per la let-, tura o la scrittura, che può variare secondo il tipo di registro. A monte ancora di questa filosofia c'è anche il fatto importante che riguarda l'insieme delle istruzioni di un microprocessore; nel primo sistema (Von Neumann completo) esistono delle istruzioni specifiche per <sup>i</sup> registri di entrata e uscita diverse dalle istruzioni che riguardano la memoria. Ciò vuol dire anche che esiste una configurazione speciale di interfaccia con <sup>i</sup> registri di entrata e uscita che ne facilita il collegamento, anche se poi un'interfaccia simile riduce il numero di registri possibili da collegare.

Un esempio di questa architettura è lo Z80 che permette di collegare con facilità un massimo di 256 registri di ENTRA-TA e USCITA, quantità che in pratica risulta anche eccessiva. Per ciò che riguarda invece il sistema MEMORY MAP-PED, abbiamo la possibilità di collegare un numero di registri di ENTRATA e USCITA che, al limite, può essere uguale al numero di locazioni di memoria disponibile e, ciò che e più importante, tutte le istruzioni di memoria vera e propria pri improvisiono essere dedicate ai registri di ENTRATA e USCITA, I dispositivi in commercio adoperano ambedue queste tecniche: lo schema di Von Neumann completo è usato da Intel, Zilog e altri, mentre lo schema MEMORY MAPPED è usato da Motorola e altri. Da notare come lo schema di Von Neumann ridotto sia formato da soli tre blocchi.

#### **II** microprocessore a schema di Von Neumann

Qui a destra un microprocessore a schema di Von Neumann completo (38SH72 SGS). È un microcalcolatore *(computer on a chip),* dotato di una memoria RAM propria di caratteristiche avanzate. Si tratta infatti di una memoria non volatile (che conserva cioè il proprio contenuto di informazioni anche quando il microcalcolatore non è alimentato da una corrente). Questo tipo di RAM è detta SHRAM, cioè Secondary Hold RAM (RAM a immagazzinamento secondario). È in pratica una RAM dinamica connessa a una memoria non volatile: se la corrente che alimenta la RAM dinamica cade sotto i 4,5V, questa scarica il suo contenuto in un elemento di memoria non volatile; rialimentando il circuito, la RAM dinamica recupera le informazioni dall'elemento di memoria non volatile.

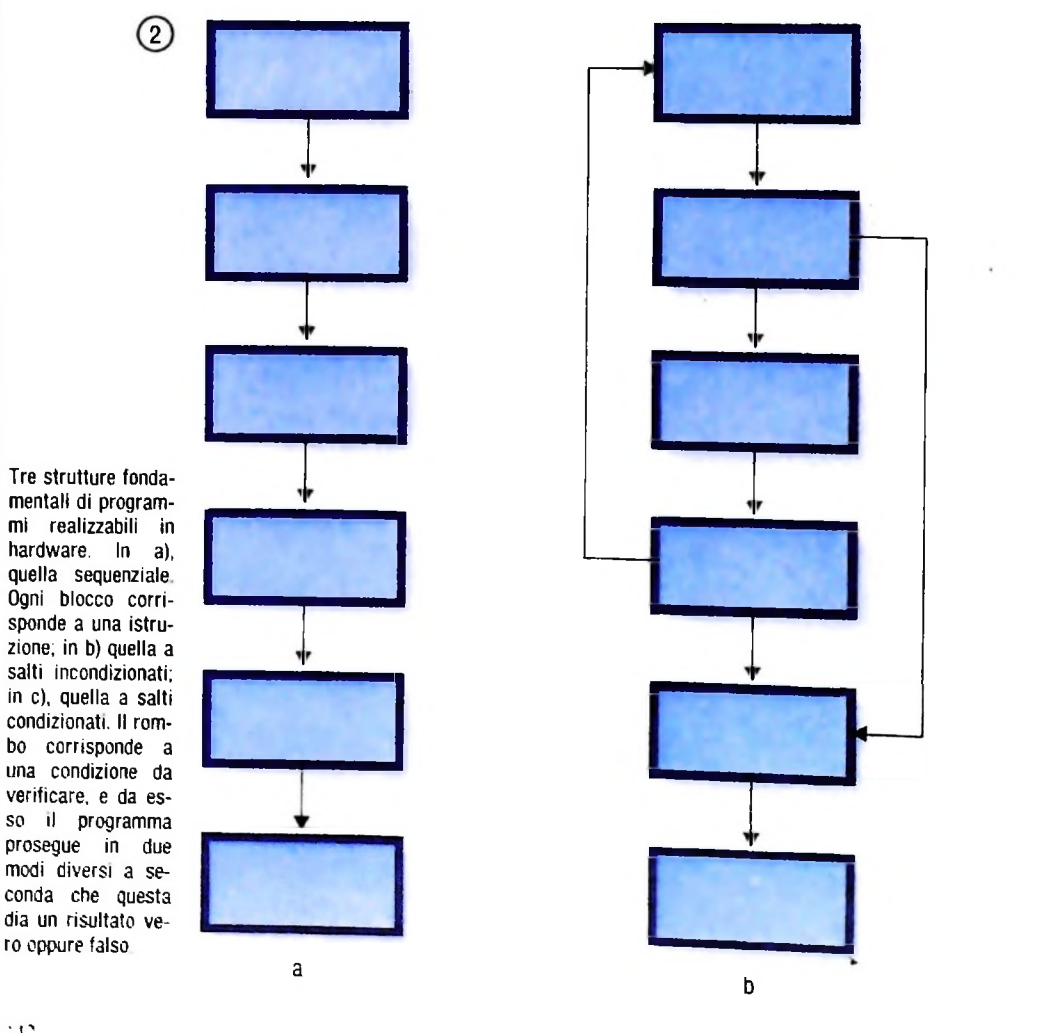

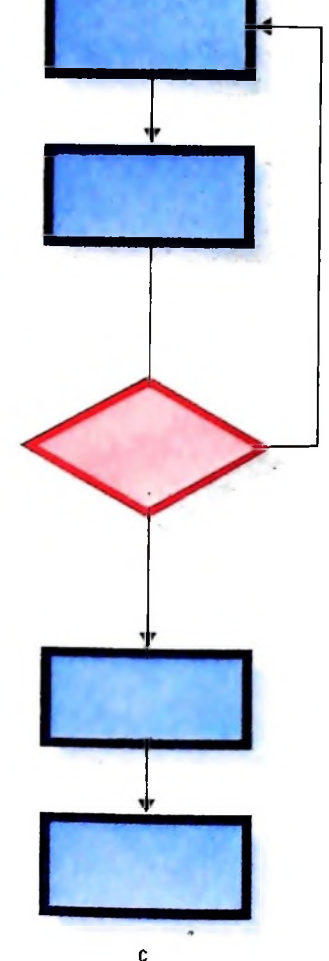

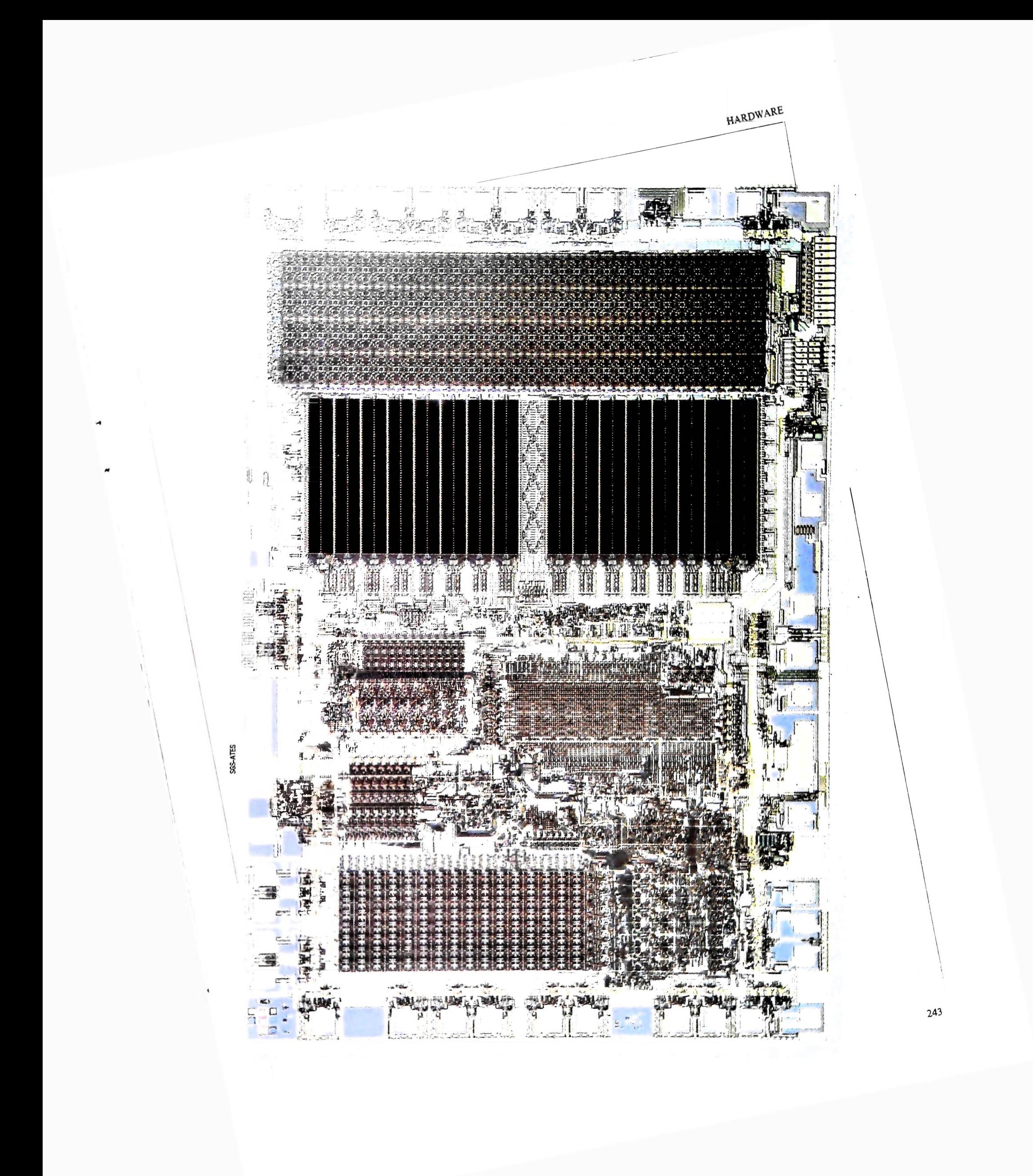

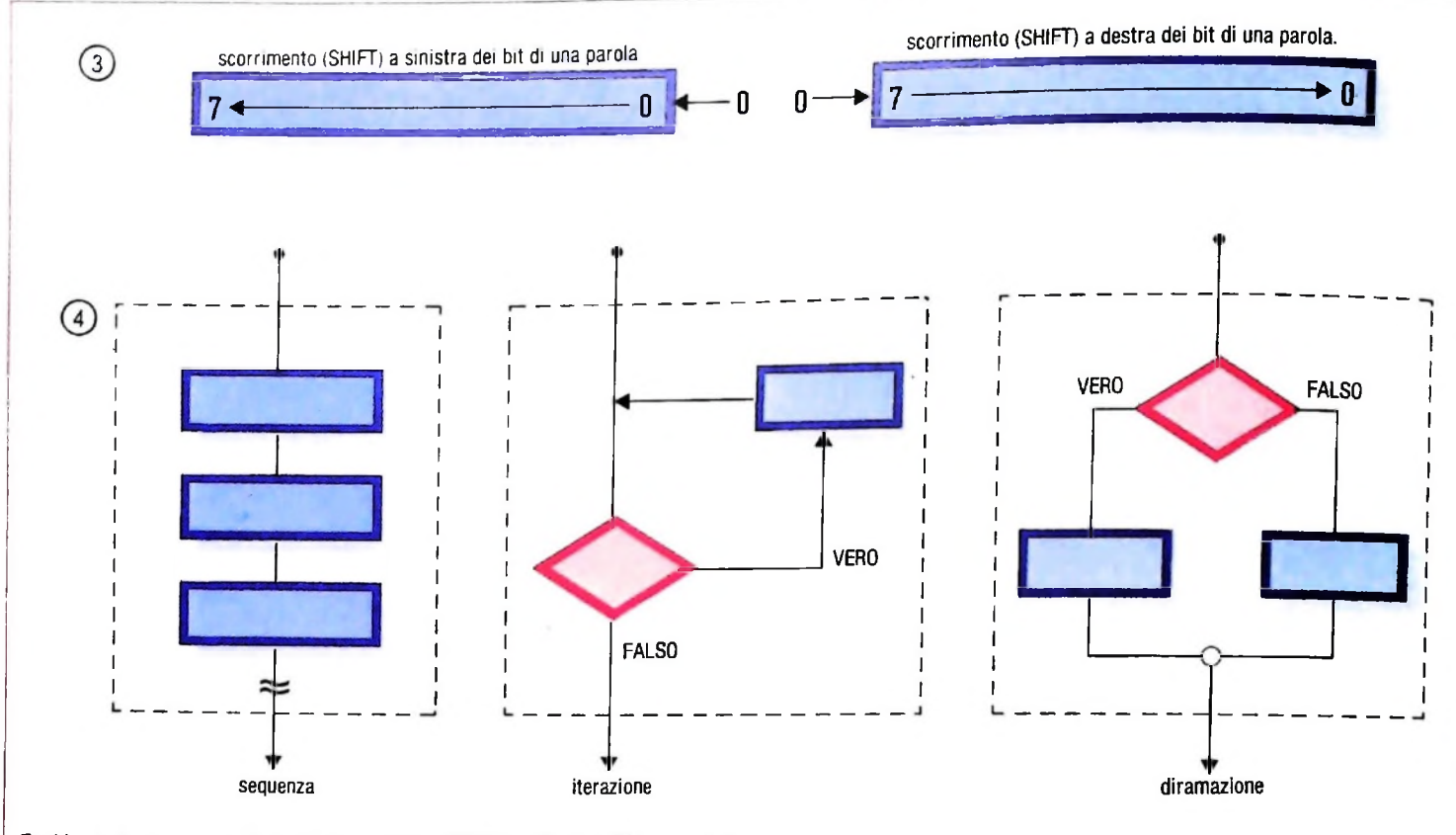

**Tre blocchi tondamentali nella costruzione pure al WHILE ... DO di molti linguaggi di di un programma strutturato. Quello al alto livello. Quello a destra (diramazione) centro (iterazione) corrisponde a FOR, op-corrisponde a IF ... THEN ... ELSE.**

#### Le strutture di programmi dell'UAMICRO

Una delle caratteristiche principali dell'architettura dei microprocessori UAMICRO, comune a tutti <sup>i</sup> microprocessori, è la possibilità di realizzare le strutture di programma mostrate in figura 2:

a) sequenziale

b) a salti incondizionati

c) a salti condizionati.

La scrittura di sequenza (a) è quella in base alla quale le istruzioni vengono eseguite l'una dopo l'altra in forma automatica. La struttura a salti condizionati (c) è quella in cui da un'istruzione di tipo condizionato (rappresentata con un rombo), a seconda della condizione, si passa alla successiva oppure si salta indietro o in avanti di alcune istruzioni. Nel caso b, invece, salti incondizionati, quando l'esecuzione delle istruzioni arriva a un punto determinato l'esecuzione salta indietro o avanti di alcune istruzioni.

La vera differenza che esiste fra la struttura di salto condizionato e quella di salto incondizionato è che la condizione di salto nella prima è data al momento del salto, mentre nella seconda è data prima o dopo il verificarsi del salto.

#### Le funzioni dell'UAMICRO

Le altre funzioni realizzabili con l'UAMICRO sono: a) funzioni logiche b) funzioni aritmetiche

c) funzioni di entrata e uscita.

Vediamo ciò che vogliono dire. Le funzioni logiche consistono nella realizzazione di funzioni AND, OR, OR ESCLUSI-VO, INVERSIONE, SET e RESET fra due parole e nella singola parola, secondo l'istruzione. Le funzioni aritmetiche sono la somma di due numeri, la sottrazione, il muovere una parola a destra o a sinistra (SHIFT) come mostra la figura 3, il che permette in questa forma la moltiplicazione o la divisione per due del valore numerico della parola.

Fermiamoci un istante a commentare l'importanza delle tre strutture di programma viste in figura 2. Oggi, dopo un passato abbastanza prolifico ma confuso per ciò che riguarda <sup>i</sup> inguaggi di programmazione, si è trovato il modo di rendere <sup>i</sup> programmi leggibili e anche modificabili da persone che non ne sono gli autori. Si è trovata cioè una forma di stesura el programma che, anche se occupa un po' più di spazio di memoria, in cambio è più facile da capire e trasformare. I mguaggi basati su questa nuova tecnica sono chiamati linguaggi "strutturati". Le tre strutture fondamentali in base alle quali è possibile realizzare un qualsiasi programma oppure creare delle altre strutture che lo rendono più maneggevole ed efficiente sono elencate in figura 4. Da un attento esame di queste strutture software rispetto alle strutture hardware interne al microprocessore si può dedurre quanto segue: per ciò che riguarda la struttura software sequenziale, questa è facilmente realizzabile con la struttura sequenziale interna all'hardware. Le strutture software di iterazione e di diramazione sono realizzabili con le strutture di salto incondizionato e di salto condizionato.

## **<sup>I</sup> LINGUAGGI DELL'INTELLIGENZA ARTIFICIALE**

**Le ricerche sull'intelligenza artificiale portano alla creazione di una gerarchia strutturata di linguaggi al cui culmine è quello "naturale".**

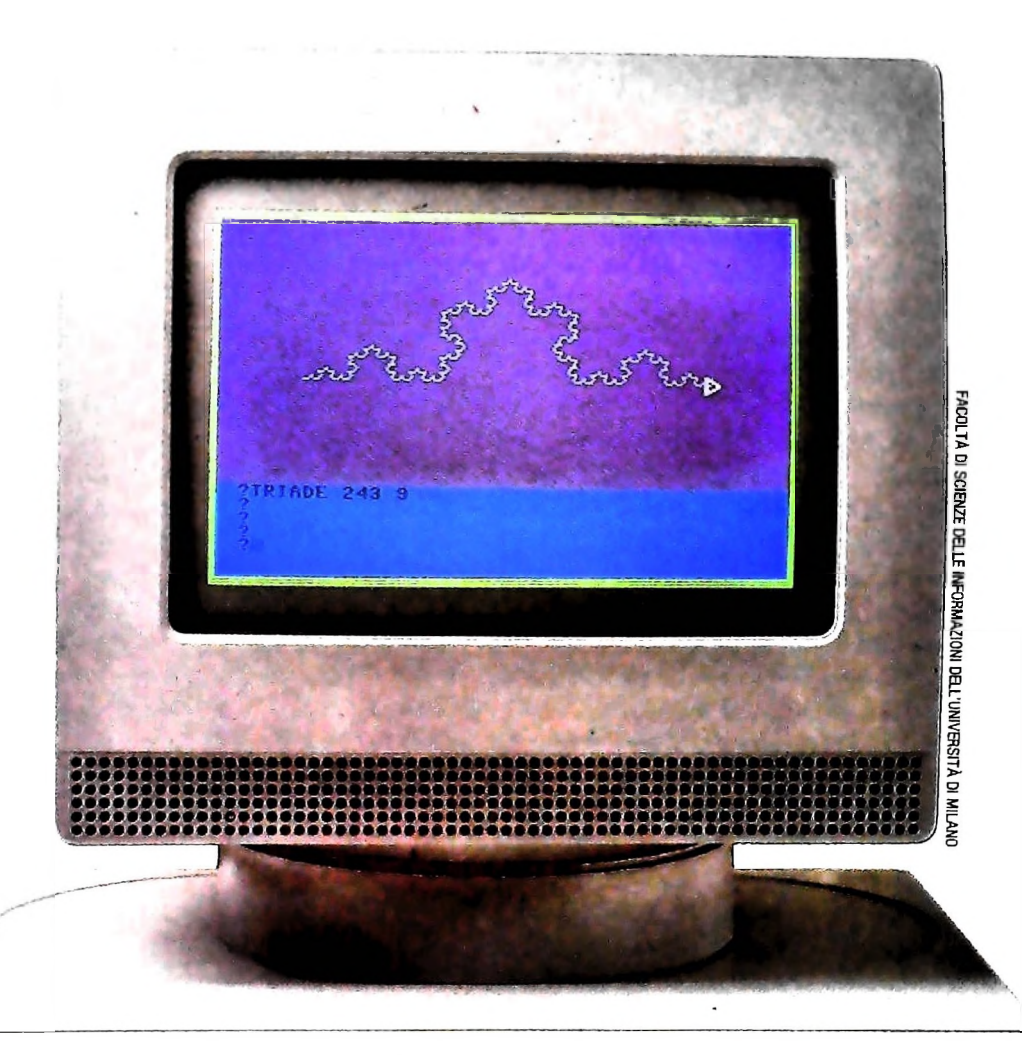

**Un esempio dell'impiego di un linguaggio evoluto (il LOGO) che permette di creare figure sullo schermo a colori e di porle In memoria per elaborazioni successive. La figura è un esempio di uno stadio di produzione di curve a dimensione frazionaria (i "frattali" di B. Mandelbrot).**

quegli aspetti dell'attività di produrre programmi che sono trati nell'ambito di sviluppo di programmi più usuali come stati maggiormente influenzati dalla ricerca nel campo della quelli per il calcolo scientifico o per le applicazioni gestiona-

Si è visto come la natura particolarmente complessa dei problemi considerati fece in modo che i ricercatori A.I. si trovas-<br>sero ad esplorare nuove tecniche di indagine e di rappresen- ma idee e concetti piuttosto astratti e specifici del problema sero ad esplorare nuove tecniche di indagine e di rappresentazione e gestione delle conoscenze acquisite. Si è anche ac- considerato.<br>cennato a come le difficoltà si propagassero fino alla fase di la questi casi non è richiesta di norma una particolare efficennato a come le difficoltà si propagassero fino alla fase di sviluppo dei programmi necessari alla sperimentazione. Ci si

In questo capitolo si cercherà di individuare e descrivere doveva cimentare con ostacoli che non erano mai stati incon-Intelligenza Artificiale (A.I.).<br>Si è visto come la natura particolarmente complessa dei pro- partire da specifiche formalizzate solo parzialmente, in cui la

cienza. ma le dimensioni del codice prodotto rendono diffici-

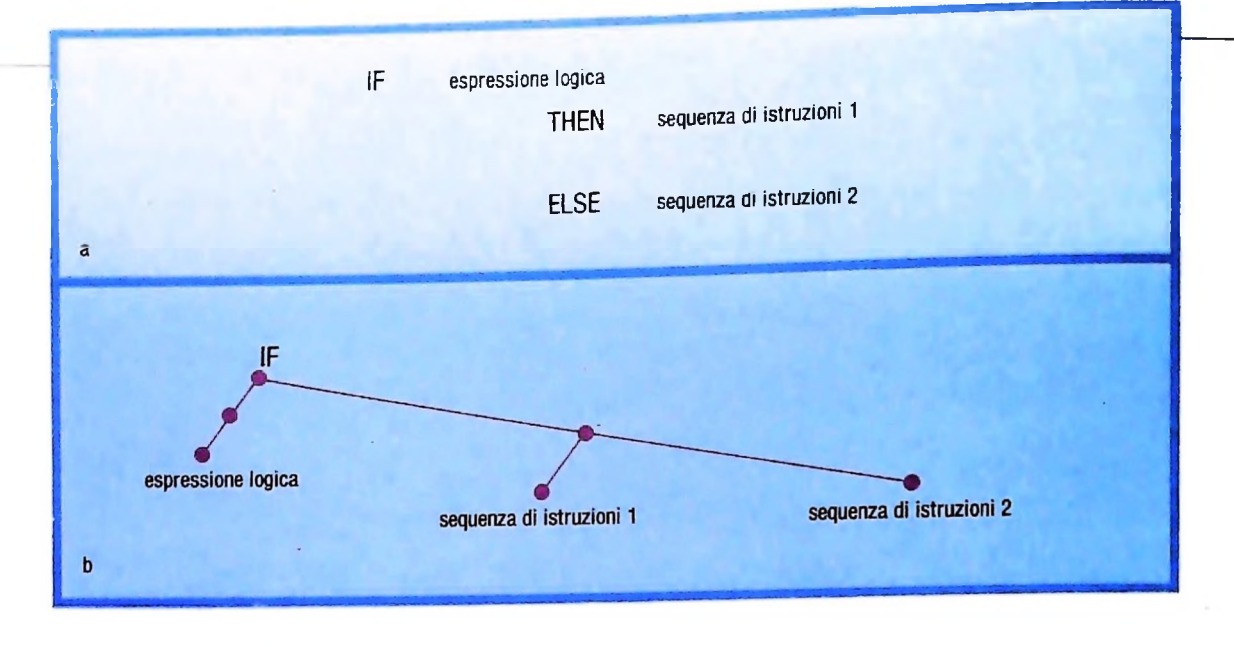

le controllare l'evoluzione del programma, specialmente se è necessaria una collaborazione tra diversi ricercatori. Come è stato più volte ricordato, il problema maggiore peraltro è che il programma prodotto deve continuamente confrontarsi con il modello che lo ha ispirato, il quale è soggetto a continue revisioni. Ne consegue che il programma stesso deve essere modificato molto spesso e quasi sempre in modo sostanziale. Inoltre è molto gradito che durante lo sviluppo di un grande sistema di A.I. le parti di codice prodotto possano essere in grado di funzionare prima che sia stato terminato lo sviluppo dell'intero programma. Questo implica che è necessario disporre di ambienti in cui sia "facile" scrivere e verificare programmi. Il primo sostanziale intervento dell'A.I. sul modo di produrre software si ebbe nel campo dei linguaggi di programmazione. Fin dai primi passi fu chiaro che un linguaggio per applicazioni speciali doveva avere speciali caratteristiche. Già negli anni '60 iniziarono ad essere ideate e utilizzate vere e proprie generazioni di linguaggi per l'A.L, dei quali il capostipite e tuttora il più largamente usato è senza dubbio il LISP. La principale caratteristica di questo tipo di linguaggi è quella di offrire una grande flessibilità e dinamicità nello scrivere i programmi e di gestire automaticamente le risorse di basso livello, come la allocazione e deallocazione della memoria, permettendo al programmatore di concentrarsi su problemi di livello superiore. Vediamo ora quali sono le caratteristiche peculiari dei linguaggi di questo tipo.

#### Rappresentazione strutturale dei programmi

<sup>I</sup> programmi, nella loro rappresentazione esterna, cioè quella che costruiamo con un editor o leggiamo stampata su carta, sono testi e quindi sequenze di caratteri. Le usuali realizzazioni dei linguaggi tradizionali trattano <sup>i</sup> programmi appunto in base a questa rappresentazione. Un interprete o compilatore per linguaggi come il BASIC o il PASCAL analizza il testo dei programmi da interpretare o compilare scandendo una sequenza di caratteri. Tali compilatori e interpreti sono scritti a loro volta in linguaggi simili a BASIC e PASCAL: utilizzano quindi, per manipolare programmi, strutture dati

**Nella rappresentazione strutturale (b) le parole chiave BASIC, THEN e ELSE, non sono utilizzate, mentre nella rappresentazione a caratteri (a) delimitano le due sequenze di istruzioni.**

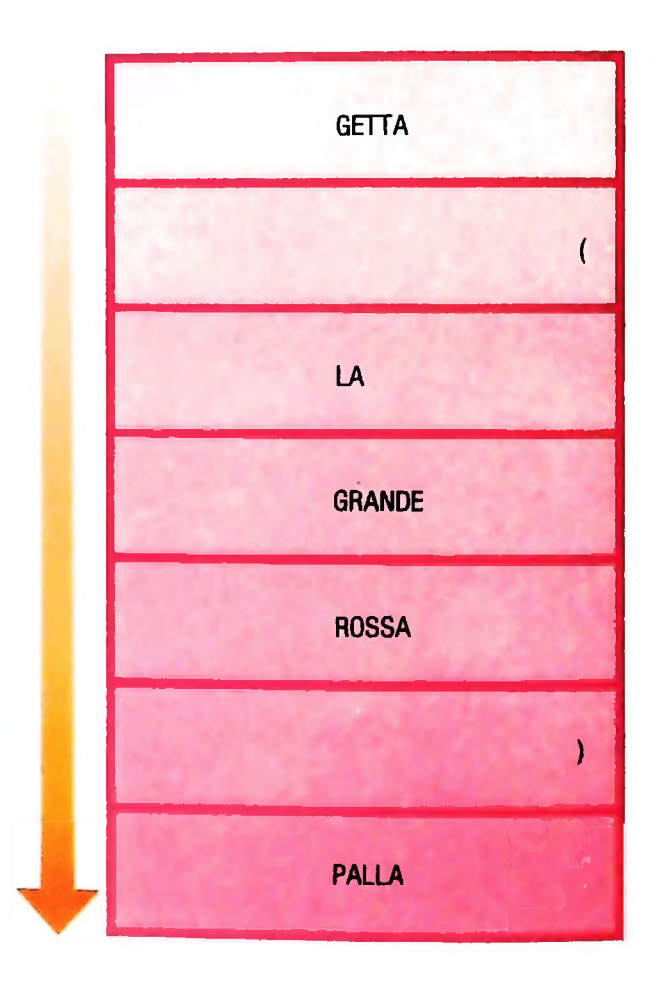

**Una struttura di dati ad array del FOR-TRAN, che contiene una lista (getta la grande rossa palla) e una sottolista, fra le due parentesi. <sup>I</sup> problemi posti dall'elaborazione di liste hanno creato un linguaggio specifico, il LISP.**

#### USARE IL COMPUTER

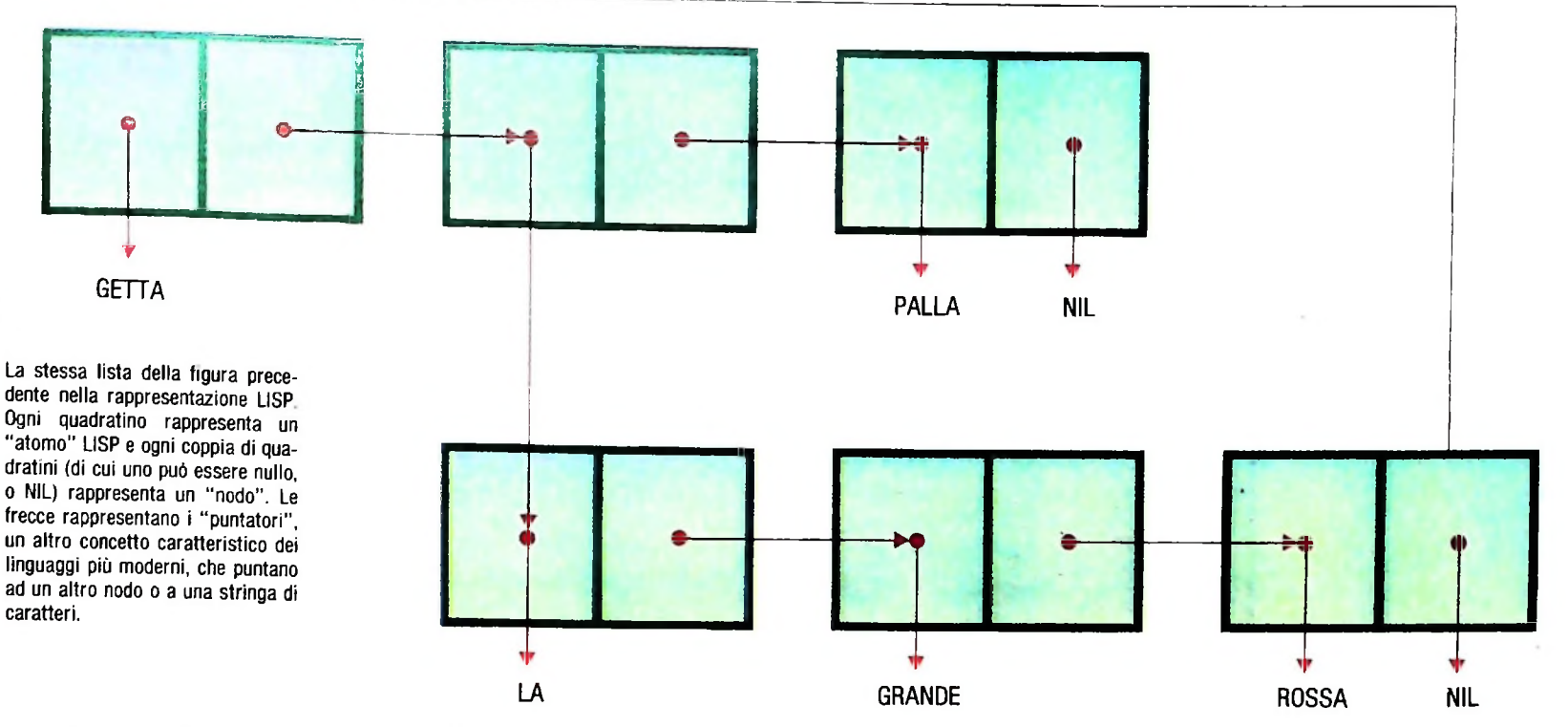

come <sup>i</sup> vettori di caratteri o come le stringhe alfanumeriche. In generale perciò, se ci si mantiene nell'ambito dei linguaggi tradizionali, ogni trasformazione su di un programma deve essere realizzata su questa rappresentazione. In realtà i programmi hanno una propria struttura, più sofisticata di quella rappresentabile con una sequenza di caratteri. Si pensi alla struttura implicita nei costrutti di controllo come l'IF o il FOR del BASIC (vedi figura nella pagina opposta in alto). Una istruzione che contenga un IF è rappresentabile come una struttura gerarchica il cui elemento principale identifica la struttura stessa e <sup>i</sup> cui elementi secondari sono le rappresentazioni della condizione e delle istruzioni da eseguirsi o meno dipendentemente dalla condizione stessa. Disponendo di una tale rappresentazione è molto facile individuare le azioni che l'interprete BASIC deve compiere per comportarsi come è richiesto dal programma. Riconosciuto che si tratta di una istruzione di selezione, e per questo è sufficiente consultare l'elemento principale della struttura, basta valutare la condizione e proseguire poi interpretando l'elemento opportuno della struttura, I vari elementi della struttura sono facilmente identificabili e selezionabili senza dover ricorrere al riconoscimento di parole chiave, ma semplicemente accedendo all'elemento desiderato della struttura. In realtà gli interpreti e <sup>i</sup> compilatori procedono approssimativamente in questo modo: dopo una prima analisi del programma visto come sequenza di caratteri che serve per costruire esplicitamente o implicitamente una struttura del tipo di quella vista, intraprendono la traduzione vera e propria del programma rappresentato in modo più conveniente. Un sistema di programmazione che permetta di utilizzare un linguaggio come il LI-SP esegue quindi, in fase di lettura, un'analisi del testo del programma simile a quella di un compilatore ma conserva del programma la rappresentazione strutturale prodotta in questo modo (come si vede nella figura qui sopra). Viene, perciò, utilizzata una struttura dati conveniente per cui sono

**•\*»**

fomite primitive di manipolazione nel linguaggio stesso. L'utente quindi può facilmente scrivere programmi agendo direttamente sulla loro rappresentazione strutturale, senza essere costretto a laboriose trasformazioni su stringhe di caratteri. È chiaro che questa caratteristica è di grande aiuto quando si desideri sviluppare sistemi che aiutano il programmatore a mantenere il controllo di grandi quantità di codice o che gli permettano di adattare la sintassi del linguaggio al problema specifico che deve affrontare. Lo scrivere programmi che aiutino a produrre e controllare altri programmi è quindi diventata una abitudine molto diffusa e amata tra i ricercatori A.L, tanto che questo genere di strumenti è diventato un vero e proprio oggetto di studio. Sono stati cosi sviluppati sistemi in grado di collaborare con l'utente nello sviluppo di programmi di grandi dimensioni e di alta complessità. Si tratta di ambienti che forniscono al programmatore tutti gli strumenti usuali per l'immissione del codice, la sua esecuzione e la verifica del suo corretto funzionamento ma che, oltre a questo, intervengono collaborando al disegno e all'evoluzione del programma da produrre. L'utente può ricorrere al sistema molto presto nel corso dello sviluppo 'comunicandogli ad alto livello di astrazione la struttura che intende dare al suo prodotto. Il sistema, in base a queste informazioni strutturali e ad altre che riesce ad ottenere esaminando il codice che via via viene aggiunto, guida interattivamente l'utente nella scelta di quali parti del programma deve produne e nella individuazione di quali caratteristiche deve avere ogni nuova parte per essere congruente con il resto. Il sistema inoltre permette di verificare il funzionamento dei sottoprogrammi senza che sia terminato l'intero sviluppo ricostruendo, attraverso un colloquio con il programmatore, tutte le informazioni mancanti, eliminando così la noiosa necessità di scrivere codice aggiuntivo a questo scopo. Questi ambienti spesso provvedono a mantenere organizzate per l'utente tutte le informazioni sul programma che sono necessa-

ne per un corretto sviluppo. Le annotazioni su quali sono <sup>i</sup> rapporti tra le varie parti del programma, quali le scelte che hanno condizionato la stesura di un particolare algoritmo e quali sono state le piu recenti e significative modifiche, richiedono nella produzione di software grandi quantità di carta e grandi sforzi di organizzazione. Se l'ambiente di programmazione "conosce" la struttura del programma, può facilmente conservare e rendere accessibili all'utente tutte queste informazioni proprio quando ne ha più bisogno, cioè mentre progetta e stende nuove parti del programma, evitandogli di perdere concentrazione trafficando con appunti conservati su carta e spesso disorganizzati.

La possibilità di manipolare <sup>i</sup> programmi in base alla loro rappresentazione strutturale rende molto facile scrivere interpreti che attribuiscano un diverso significato ai costrutti del linguaggio o definiscano costrutti nuovi. Spesso quando si sviluppano programmi che devono agire in contesti molto precisi, la definizione delle azioni che il programma dovrà eseguire viene condotta il più possibile con un linguaggio particolarmente legato al contesto. Nell'esprimere le azioni da compiere per costruire e manipolare immagini, ad esempio, è utile poter utilizzare frasi come "sposta il prisma rosso sopra alla sfera verde", senza dover dettagliare l'istruzione fino al livello del singolo punto colorato sullo schermo. Naturalmente questa esigenza è molto più impellente quando si affrontano problemi di grande complessità in contesti estremamente particolari per cui esiste da tempo un vero e proprio gergo. Tra <sup>i</sup> ricercatori A.I. si è sviluppata quindi l'abitudine, ormai diventata una tecnica vera e propria, di affrontare i problemi procedendo in due direzioni convergenti. Da un lato si cerca di analizzare il problema che si vuole risolvere e di scomporlo in sottoproblemi dettagliando poi le soluzioni parziali sempre utilizzando un linguaggio appropriato al contesto, dall'altro si sviluppa un interprete per questo linguaggio per cui i testi prodotti durante la fase di analisi siano di fatto programmi. I vantaggi di questo modo di procedere sono molti. Il lavoro è facilmente scomponibile e l'analisi del problema può essere condotta da esperti del campo specifico, che hanno quindi le idee molto chiare e non necessariamente grande competenza informatica o di A.I. La produzione dell'interprete può essere guidata da tecniche invece prettamente informatiche e per cui esiste una vasta letteratura.

#### Notazione funzionale

<sup>1</sup> linguaggi per l'A.l. sono per lo più basati su una notazione funzionale che sembra offrire, per <sup>i</sup> particolari tipi di programmi sviluppati in quest'ambito, concreti vantaggi. I programmi sono visti come funzioni, più o meno nel senso matematico del termine, i dati di input come argomenti e quelli di output come valori delle applicazioni delle funzioni stesse. Le azioni che <sup>i</sup> programmi devono eseguire sui dati sono quindi espresse come trasformazioni che le funzioni operano sugli argomenti per ottenere il valore.

Rimandando al futuro di questa serie di articoli qualche esempio commentato di programma scritto con una di que-

ste notazioni, parliamo brevemente dei vantaggi di questo modo di trattare i programmi. Il vedere i sottoprogrammi come funzioni e <sup>i</sup> programmi come altre funzioni espresse come combinazione delle funzioni sottoprogrammi permette di trattare le procedure approssimativamente come strutture matematiche, utilizzando quindi terminologie e risultati ben sperimentati appunto in ambito matematico. Inoltre si possono facilmente definire funzioni che accettano come argomenti o producono come valore altre funzioni, basta ad esempio pensare agli operatori di differenziazione o di integrazione. Questo significa quindi che in un linguaggio di questo tipo si possono trattare senza particolari accorgimenti, anche dal punto di vista formale, programmi che accettano altri programmi come ingressi e producono come uscite programmi ottenuti combinandoli e manipolandoli.

#### Interattività

I linguaggi che normalmente si usano in ambito A.I. si presentano all'utente in modo interattivo. Il programmatore sottopone all'interprete una espressione; questa viene trasformata nella rappresentazione strutturale di cui si è parlato e quindi interpretata; il risultato di tale interpretazione viene quindi visualizzato. Tramite espressioni l'utente comunica quindi con il sistema ed ha la possibilità di specificare la definizione delle funzioni, che come si è detto sono poi i programmi, o la attivazione di funzioni già definite su dati specifici. È possibile anche associare strutture di informazioni a nomi, in modo da utilizzare il sistema come una vera e/propria base di dati.

#### Gestione automatica delle risorse

Quando i programmi da scrivere hanno un elevato contenuto concettuale il programmatore non può permettersi di sprecare energie preoccupandosi della allocazione e deallocazione della memoria. Proprio per questa ragione i linguaggi di programmazione per l'A.l. non prevedono la dichiarazione o la richiesta esplicita della memoria che si intende utilizzare né il suo rilascio. Esiste infatti negli interpreti un meccanismo automatico che si occupa di recuperare tutte le risorse di memoria che non sono più indispensabili alla computazione o non sono utilizzate per conservare informazioni in qualche modo utili all'utente.

I nuovi linguaggi, proprio per permettere al programmatore di non preoccuparsi dei dettagli legati alla macchina che si utilizza, spesso si sono rivelati abbastanza inefficienti. La necessità di mantenere la possibilità di programmare con linguaggi ad altissimo livello ma di produrre anche programmi che realizzano grandi quantità di computazione ha condotto alla costituzione di gruppi di ricerca nel tentativo di progettare e costruire macchine la cui filosofia e architettura fosse adatta alle nuove esigenze. Prossimamente analizzeremo le caratteristiche di questo tipo di macchine e dell'ambiente che esse possono offrire all'utente.

**L**

#### *Lezione 15*

#### **I tipi di dati**

Finora abbiamo visto come il nostro linguaggio sia in grado di elaborare informazioni di due tipi fondamentali: valori numerici e stringhe di caratteri. Abbiamo anche visto come, per indicare al calcolatore che tipo di valore sia contenuto in una certa variabile, viene differenziata la forma del suo nome, introducendo un carattere "\$" alla fine degli identificatori delle stringhe.

Questo fatto si inquadra in un aspetto più ampio: dato un problema, infatti, noi ne rappresentiamo le varie entità in gioco (prezzi, velocità, nomi) con determinate vache tali tipi di valori si comportino in modo adeguato.

Facciamo un esempio. Supponiamo di voler costruire un programma che legga un numero e valuti se questo è pari o dispari; allora possiamo costruire un programma che divida per due il numero e controlli se la divisione dà resto: in caso affermativo, il numero è sicuramente dispari, altrimenti è pari. Quindi:

10 ' Controllo della parita' <sup>20</sup> INPUT "Quale numero":N 30 *'* Calcolo quoziente in <sup>Q</sup> 40 LET Q=N/2 50 ' Calcolo re^to in <sup>R</sup> 60 LET R=N-Q\*2 70 IP R~0 THEN PRINT "Pari" ELSE PRINT "Dispari"80 *'* Fine programma mabli che possono contenere determinati tipi di valori, ma dobbiamo essere sicuri<br>
Facciamo un essembio. Supponiamo di voler costruire un programma che legga un<br>
Facciamo un essembio. Supponiamo di voler costruire un progr

Eseguendo il programma, però, abbiamo una sorpresa: tutti i numeri vengono dichiarati pari. Infatti, eseguendo con i valori 2 e 3 si ha:

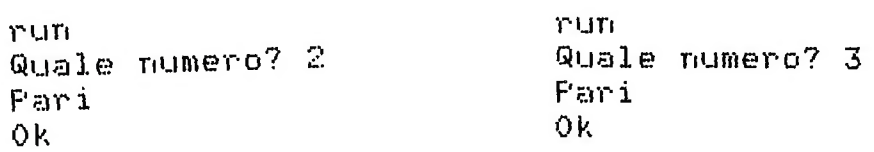

Siamo di fronte a un programma che si comporta in modo difforme da quello che noi pensavamo ma che, dal punto di vista del calcolatore, è corretto, tanto che viene eseguito senza segnalazioni d'errore.

Ci deve essere qualche nostro errore logico, qualche "baco" (come dicono in gergo i : tecnici) e. per scoprirlo, tentiamo qualche operazione di indagine della causa (di DEBUGGING).

Inseriamo, per esempio, istruzioni che stampino Q e R: : Uno dei modi più tipici è quello di inserire nel programma delle istruzioni che stampino i risultati intermedi, in modo da capirne il comportamento.

45 PRINT "Q="<mark>:</mark>Q 45 PRINT "R=";R<br>65 PRINT "R=";R

#### CORSO DI PROGRAMMAZIONE E BASIC

*Completata questa quindicesima lezione del Corso di Programmazione e BASIC, siete in grado di eseguire gli esercizi*

#### *FRASIT.DO FRASIP.BA*

*preso.*

*contenuti nella cassetta "5 esercizi di programmazione", lato A. I titoli seguiti dal suffisso DO corrispondono a testi, quelli seguiti da BA a programmi in BASIC. Caricateli secondo le modalità che avete ap-*

Oc C BASIC

Eseguendo nuovamente il programma, fornendo il valore 3, osserviamo che il quoziente è dato come 1,5.

È quindi naturale che il nostro programma non funzioni: noi pensavamo di fare una divisione tra interi, e quindi di ottenere:

$$
3 \div 2 = 1
$$
 con resto 1

mentre il nostro calcolatore calcola anche la parte decimale del quoziente. Da ciò impariamo che:

> · diverse entità di problema devono essere rappresentate da diversi tipi di valori;

> · in funzione del tipo di valore cambiano le operazioni possibili e il loro modo di agire.

Così, per esempio, se comperiamo biglietti per un teatro, saremo costretti a usare NUMERI INTERI, chiedendo 2, 3, 5 poltrone, ma non "pi greco" poltrone.

Così se vogliamo misurare la lunghezza di un tavolo, dobbiamo usare i numeri cosiddetti "reali", cioè quelli che hanno una parte decimale dopo la virgola (anzi, che hanno quella parte che può essere anche infinita, e addirittura non rappresentabile con il risultato di una frazione!) e, se troviamo una lunghezza di 2 metri, in realtà sappiamo che si tratta di 2,00 metri (non essendoci decimetri o centimetri aggiuntivi), se abbiamo usato un metro da sarto; oppure che si tratta di 2,000 metri, se riusciamo a spingerci alla misura dei millimetri, ma non sapremo se si tratta di 2,000000132 metri o di 2,00000043 metri, a meno di non usare sofisticati strumenti, sproporzionati al problema.

Ancora, per operare sui numeri interi abbiamo a disposizione le seguenti operazioni, con i relativi esempi di risultati:

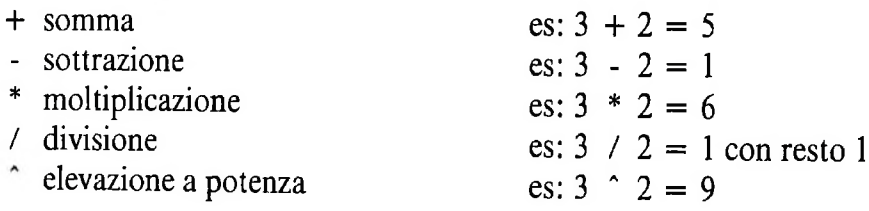

mentre con i numeri reali avremo:

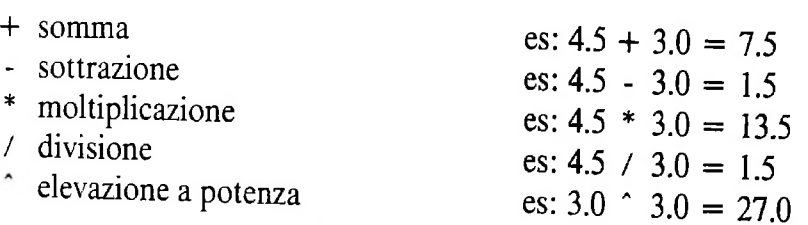

(ma si ricordi che l'elevazione a potenza non è definita se la base è negativa, mentre lo è se l'esponente è intero!).

Abbiamo cioè bisogno del concetto di TIPO di dati, che possiamo definire come:

IL TIPO DI UNA VARIABILE È UN ATTRIBUTO CHE:

dalla sua esecuzione otteniamo: r uri Quale nunero? 3 Dispar i Ok r un Quale nunero? *2.* Par i Ok intero reale reale in doppia precisione stringhe Abbiamo visto il senso degli INTERI: essi sono identificati dal fatto che il nome della variabile deve terminare con il carattere "".". Se infatti riscriviamo il nostro programma precedente specificando che si tratta di variabili intere: 10 ' Controllo della parità' 20 INPUT "Quale numero";NZ 30 ' Calcolo quoziente in Q 40 LET QX=-N'Z/2 50 ' Calcolo resto in <sup>R</sup> 60 LET R7.=N7.--Q%\*2 70 IF R7.=0 THEN PRINT "Pari" ELSE PRINT "Dispari" 80 ' Fine programma **"IDENTIFICA L'INSIEME DEI VALORI CHE LA VARIABILE PUÒ ASSUMERF** .IDENTIFICA LE OPERAZIONI CHE SU TALE VARIABILE POSSONO ESSERE EFFETTUATE •IDENTIFICA IL COMPORTAMENTO DELLE OPERAZIONI PERMESSE In BASIC abbiamo a disposizione ben QUATTRO TIPI DI VARIABILI: Abbiamo già visto come le STRINGHE siano caratterizzate da un nome che termina per "\$".

Abbiamo anche visto il significato delle variabili REALI; possiamo esplicitarne questa loro caratteristica facendo terminare l'identificatore con "!".

Le variabili REALI IN DOPPIA PRECISIONE si comportano esattamente come le precedenti, ma mettono a disposizione un numero di cifre significative molto maggiore, per poter avere più precisione nei calcoli: il loro nome è caratterizzato dal carattere finale "III" (questo carattere si ottiene premendo i tasti "SHIFT", "GRPH" e "H" contemporaneamente).

<sup>ì</sup> Tuttavia, le variabili che normalmente usiamo senza particolari specificazioni nel nome sono proprio di questo tipo.

Confrontiamo il comportamento dei vari tipi di dati per verificare le affermazioni precedenti, con il seguente programma:

**Le stringhe**

Le stringhe di caratteri sono legate a variabili il cui nome termina con il carattere "\$".

Le loro caratteristiche sono:

lunghezza minima: 0 caratteri lunghezza massima: 255 caratteri occupazione: varia dinamicamente, <sup>e</sup> corrisponde a un byte (8 bit) per ogni carattere della stringa.

**■B**

```
+
" :
80 PRINT "reale con !:";C!
                         11 ; a
" JD
"doppia pr*
90 PRINT
50 LET E$="1/3"
60 PRINT "reale
au rrint "reale<br>70 PRINT "intero
95 PRINT "stringa
10 LET A™ 1/3
20 LET B%=1/3
30 L.ET C!=l/3
40 LET D=l/3
```
L'esecuzione porta infatti a:

RUN ♦33333333333333 r e a 1 e ÷ intero  $\ddagger$  0 reale con 333333 **! :** doppia pr+ ♦33333333333333 str inqa : 1/3 Ok

**■■■**

**\_Jbb ■■**

### **■■■ Cosa abbiamo imparato**

In questa lezione abbiamo imparato: **B B <sup>I</sup>**

- il concetto di tipo di dato
- il tipo intero
- il tipo stringa
- il tipo reale
- il tipo in doppia precisione
- le caratteristiche degli identificatori di ciascuno dei tipi precedenti

**■■■**

**■■EZ**

LIBRERIA DI SOFTWARE

## **CONVERSIONE DA NUMERI A CARATTERI**

Un programma che consente di trasformare un numero, espresso in forma decimale, nella corrispondente stringa alfabetica.

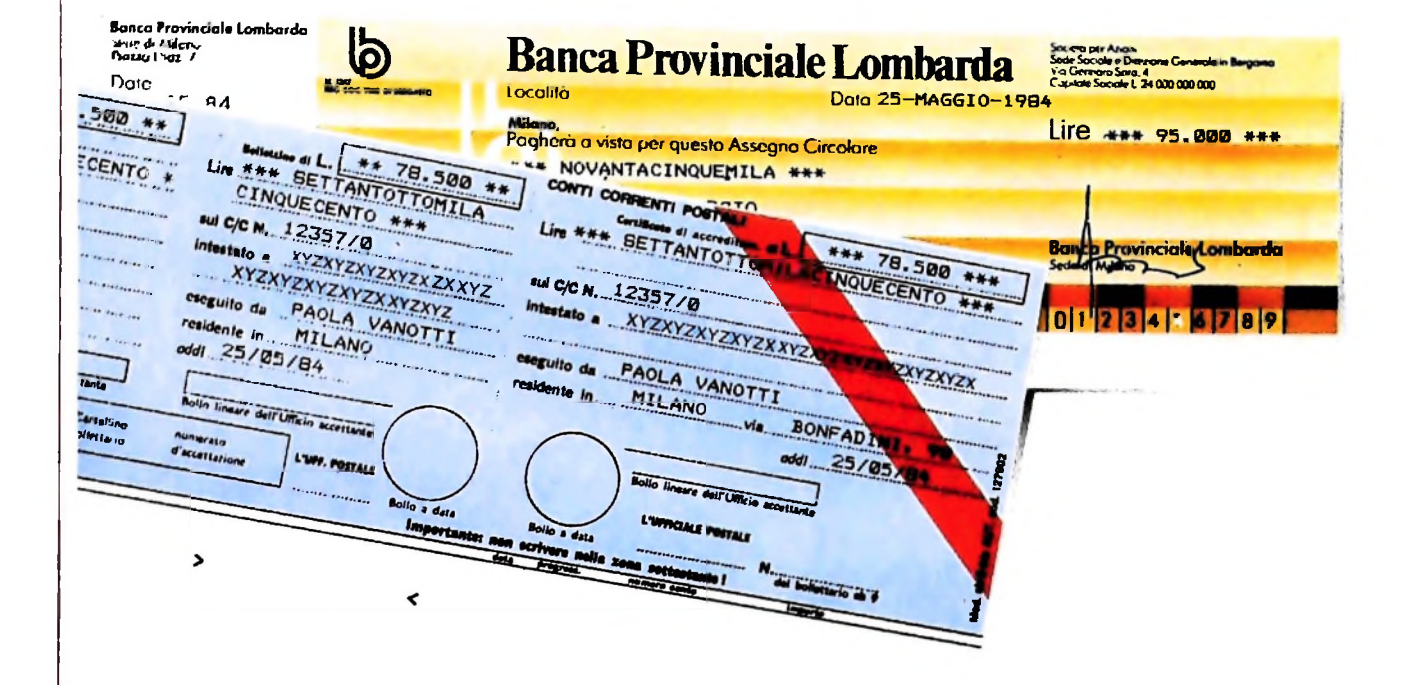

Con questo programma ci prefiggiamo di trasformare un nu-<br>mero, espresso in forma decimale, nella parola corrispondente formata da caratteri alfabetici, un'operazione necessaria nella compilazione di bollettini di conto corrente postale, assegni, atti notarili e in tutte le scritture nelle quali un impor-

come si affronta il problema della costruzione di un pro- d) l'aggettivo uno, se seguito da un sostantivo che inizia per gramma prefissato. Analizzeremo in dettaglio le fasi dello sviluppo del program- finale se seguiti da "uno" o "otto";<br>ma, dall'analisi alla stesura dei diagrammi di flusso fino alla c) l'aggettivo mille ammette il plurale "mila", anche i sos ma, dall'analisi alla stesura dei diagrammi di flusso fino alla c) l'aggettivo mille ammette il plurale "mil<br>codifica in BASIC, per rendere più chiaro e comprensibile tivi miliardo e milione ammettono plurale; codifica in BASIC, per rendere più chiaro e comprensibile tivi miliardo e milione ammettono plurale;<br>come si affronta il problema della costruzione di un pro- d) l'aggettivo uno, se seguito da un sostantivo che inizia per

programma effettuerà la conversione: il numero da trattare nel programma: prima di affrontare il problema relativo alla<br>dovrò essere compreso tra 1 e 999999999999. Questo non trasformazione di un numero espresso in cifre n dovrà essere compreso tra <sup>1</sup> e 999999999999. Questo non trasformazione di un numero espresso in cifre nella relativa perché sia impossibile convertire numeri negativi o superiori a 1000 miliardi o comprensivi di cifre decimali, ma perché trattando di somme di denaro questi numeri di sobto non compaiono.

Secondariamente, ricordiamo quali sono le regole grammaticali che regolano l'uso di aggettivi e sostantivi numerali:

a) i numeri sono rappresentati da aggettivi numerali cardinali (uno, due, ...., cento, ...., mille) e dai sostantivi miliardo, milione;

to deve essere scritto sia in cifre che in lettere.<br>Analizzeremo in dettaglio le fasi dello sviluppo del program- finale se seguiti da "uno" o "otto":

"m", assume la forma contratta "un".

rare tra loro i miliardi, i milioni, le migliaia e le unità. Definite tali regole e puntualizzato il problema, dobbiamo passare all'analisi. Cominciamo con una semplice osservazio-Lo sviluppo ne: 9uando, normalmente, scriviamo un numero, siamo portati a suddividerlo in gruppi di tre cifre in tre cifre, ed è quin-Come prima cosa fissiamo l'intervallo di numeri entro cui il di legittimo pensare di utilizzare lo stesso trattamento anche programma effettuerà la conversione: il numero da trattare nel programma: prima di affrontare il p

Possiamo cominciare a costruire un primo diagramma a blocchi (figura 1) che visualizzi le fasi fondamentali del lavo-

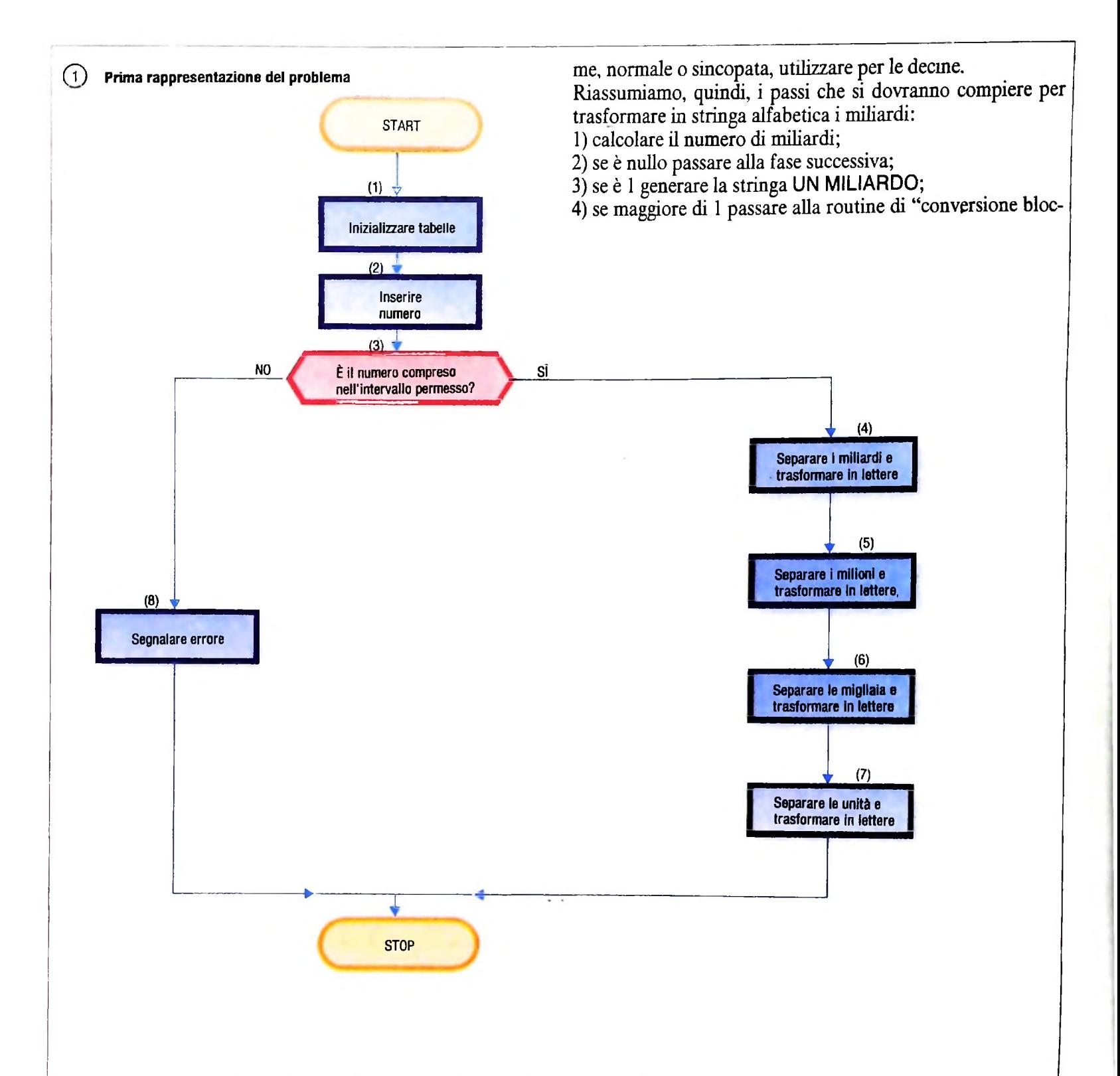

ro da svolgere. Per dettagliare maggiormente il diagramma, ripartiamo dalla definizione degli obiettivi e riesaminiamo le regole grammaticali ricordate in precedenza.

! Questo ci porta a verificare che le regole a) e c) hanno carattere generale, mentre le altre vengono utilizzate solo in casi particolari, inoltre la regola b) viene utilizzata solo all'interno della routine di "conversione del gruppo di tre cifre", la regola c) viene utilizzata all'uscita di detta routine e infine la regola d) permette la generazione diretta delle stringhe "un miliardo" e "un milione". Tenendo conto di quanto dichiarato dall'ultima regola, si dovrà prevedere (nella routine succitata) un test che permetta di decidere quali tra le due forco di tre cifre" (routine 9);

5) completare (a destra) la stringa alfabetica generata dalla routine 9, nel caso valga l'ipotesi precedente, con la stringa MILIARDI. 6

In base a tutto quanto sopra, sviluppiamo adeguatamente il blocco (4) evidenziando tutti i casi particolari enunciati (figura 2). Lo schema procedurale ottenuto e quindi composto dai seguenti blocchi logici:

- 10) calcolo del numero di miliardi;
- 11) test: il numero dei miliardi è = 0 ?;
- 12) test: il numero dei miliardi è = 1 ?;
- 13) generazione della stringa nel caso di UN MILIARDO;

14) generazione della stringa, nel caso generale, con l'uso della routine 9;

15) completamento a destra della stringa risultante

In modo analogo possiamo sviluppare i blocchi 5), 6) (figure  $3e$  4).

Lo sviluppo del blocco 7) non prevede casi particolari: l'unico controllo da eseguire è quello relativo all'esistenza del vascindere ulteriormente T in cifra delle decine (V) e cifra delle unità (Z).

La routine dovrà, quindi, eseguire le seguenti operazioni per

- separazione della cifra centinaia dal blocco decine-unità; - trattamento delle centinaia (C);
	- \* se  $C = 0$  non genera nessuna stringa,

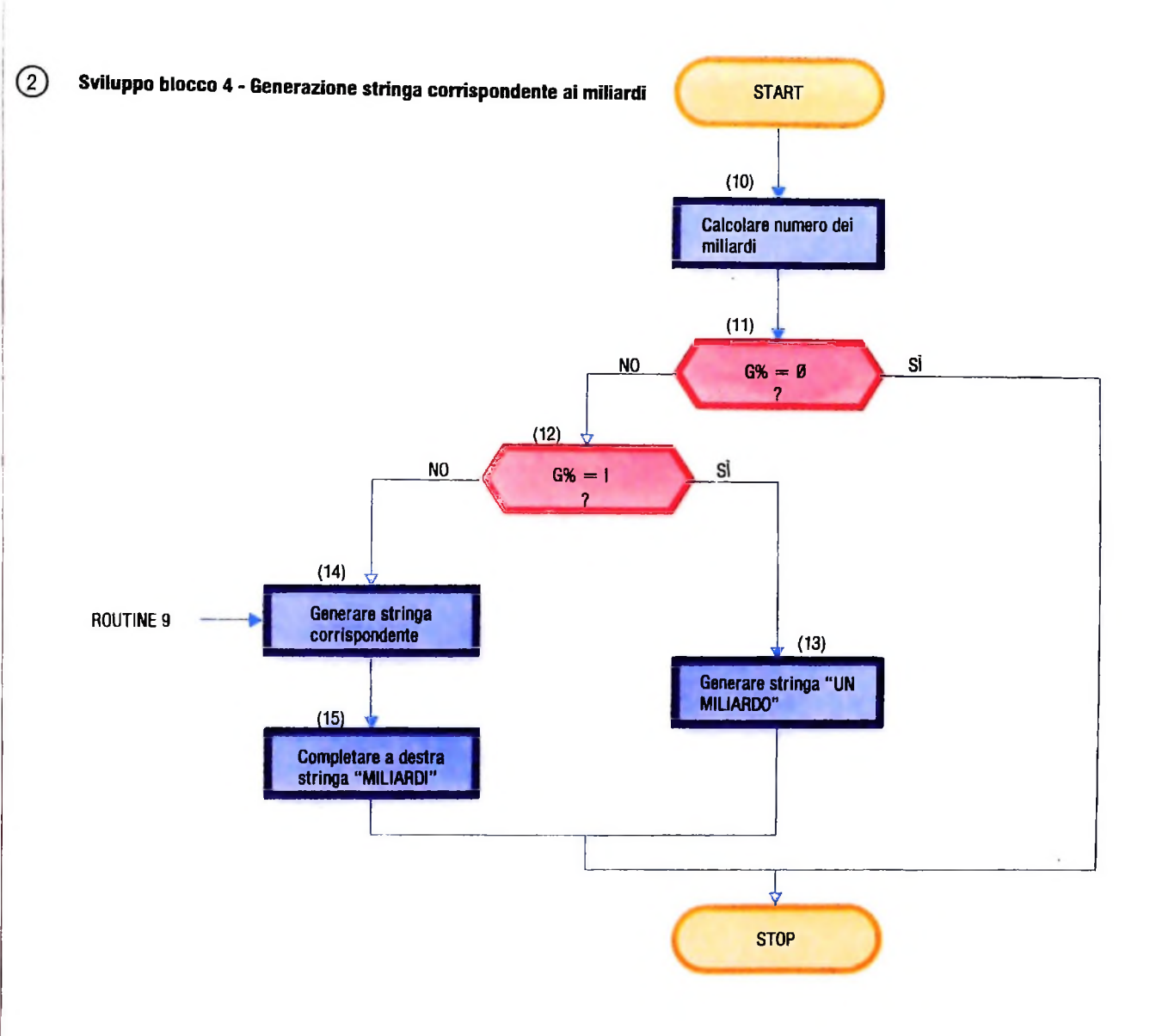

lore non nullo per le unità (figura 5).

*I*

A questo punto analizziamo la già più volte citata routine 9, 1)<br>la "conversione del blocco di tre cifre", cioè di numeri com- dalla parola corrispondente al valore di C: A questo punto analizziamo la già più volte citata routine 9, <br>| la "conversione del blocco di tre cifre", cioè di numeri com- dalla parola presi tra <sup>1</sup> e 999; tale routine, letto il numero, genera in risposta la stringa alfabetica che rappresenta il numero scritto in lingua italiana.

Osserviamo, per prima cosa, che nella lingua corrente esistono delle forme particolari per indicare i numeri compresi tra 1 e 19, sarà pertanto utile separare le cifre delle centinaia unità Z e le tratta come segue: (variabile utilizzata C) dal blocco decine-unità (T).

Se il blocco T è inferiore a 20. sarà possibile la generazione immediata della stringa corrispondente, altrimenti occorrerà stringa ottenuta

\* se C  $\neq$  0 genera la stringa CENTO preceduta (se C  $\neq$ 

- trattamento del blocco T:

\* se  $T = 0$  nessuna generazione,

\* se T < 20 genera la stringa corrispondente al valore di T,

\* se  $T > 19$  suddivide T in cifra delle decine V e delle unità Z e le tratta come segue:

1) genera la stringa corrispondente al valore di V

2) nel caso in cui  $Z=1$  o  $Z=8$  elide l'ultima vocale della

1

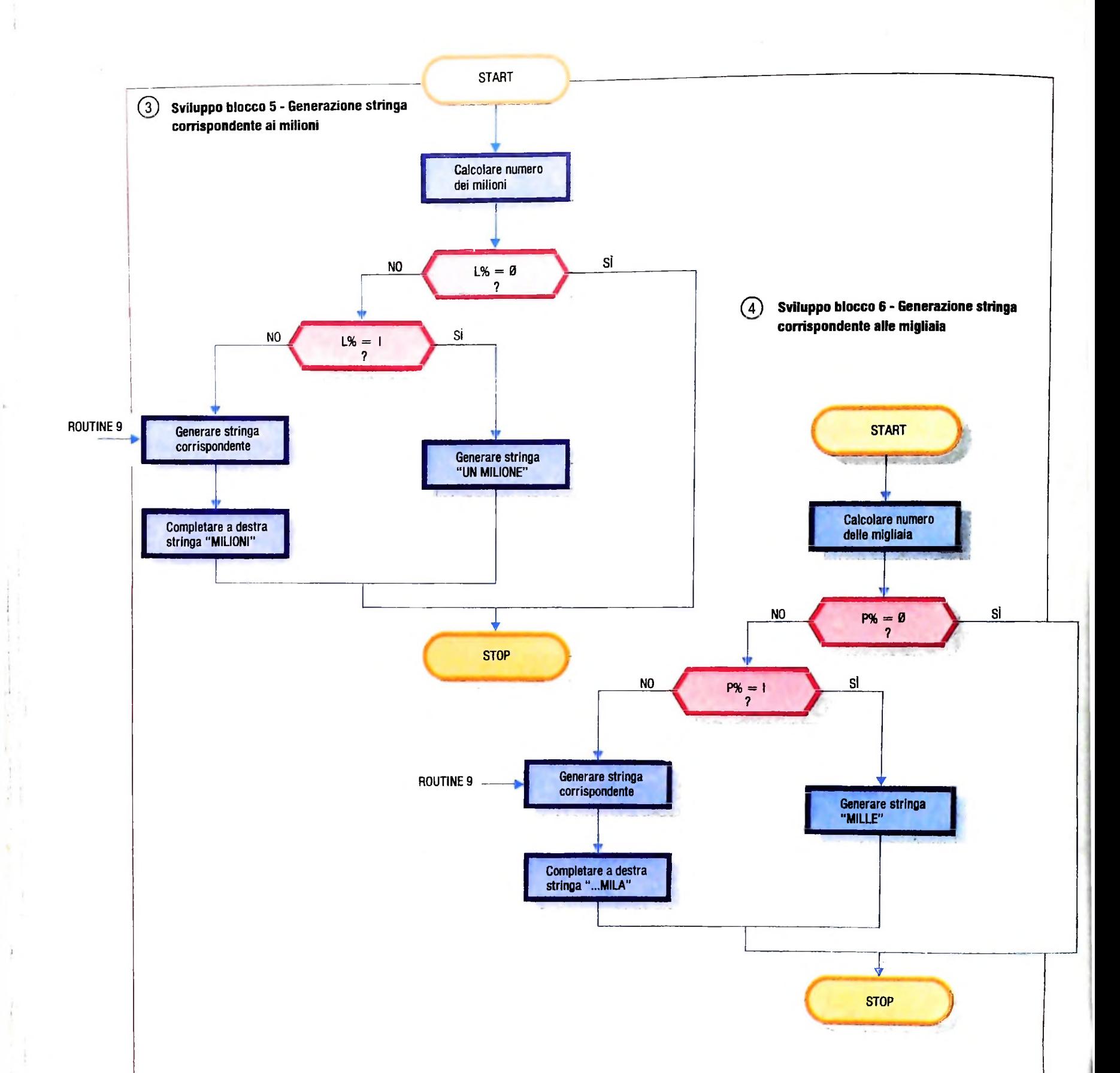

3) completa a destra aggiungendo la stringa corrispondente al valore di Z (se  $Z = 0$  la stringa è già completa).

tivo allo sviluppo della funzione 21). formato dai blocchi Lo schema procedurale che ne deriva è visualizzato in figura 6, mentre in figura 7 è illustrato il diagramma a blocchi rela-22-32 che svolgono le seguenti funzioni :

- 22) test:  $T = 0$ ?
- 23) test:  $T < 20$  ?
- 24) genera stringa (nel caso in cui 23) sia vera)
- 25) scompone T in V e Z
- 26) genera parola troncata corrispondente al valore di V
- 27) test:  $Z = 1$  o  $Z = 8$  ?
- 28) test:  $V = 2$ ?
- 29) completa la stringa tronca con <sup>I</sup> nel caso 28) sia vera
- 30) completa la stringa tronca con A negli altri casi
- 31) test:  $Z \neq 0$  ?

32) completamento della stringa con aggiunta della parola corrispondente al valore di Z.

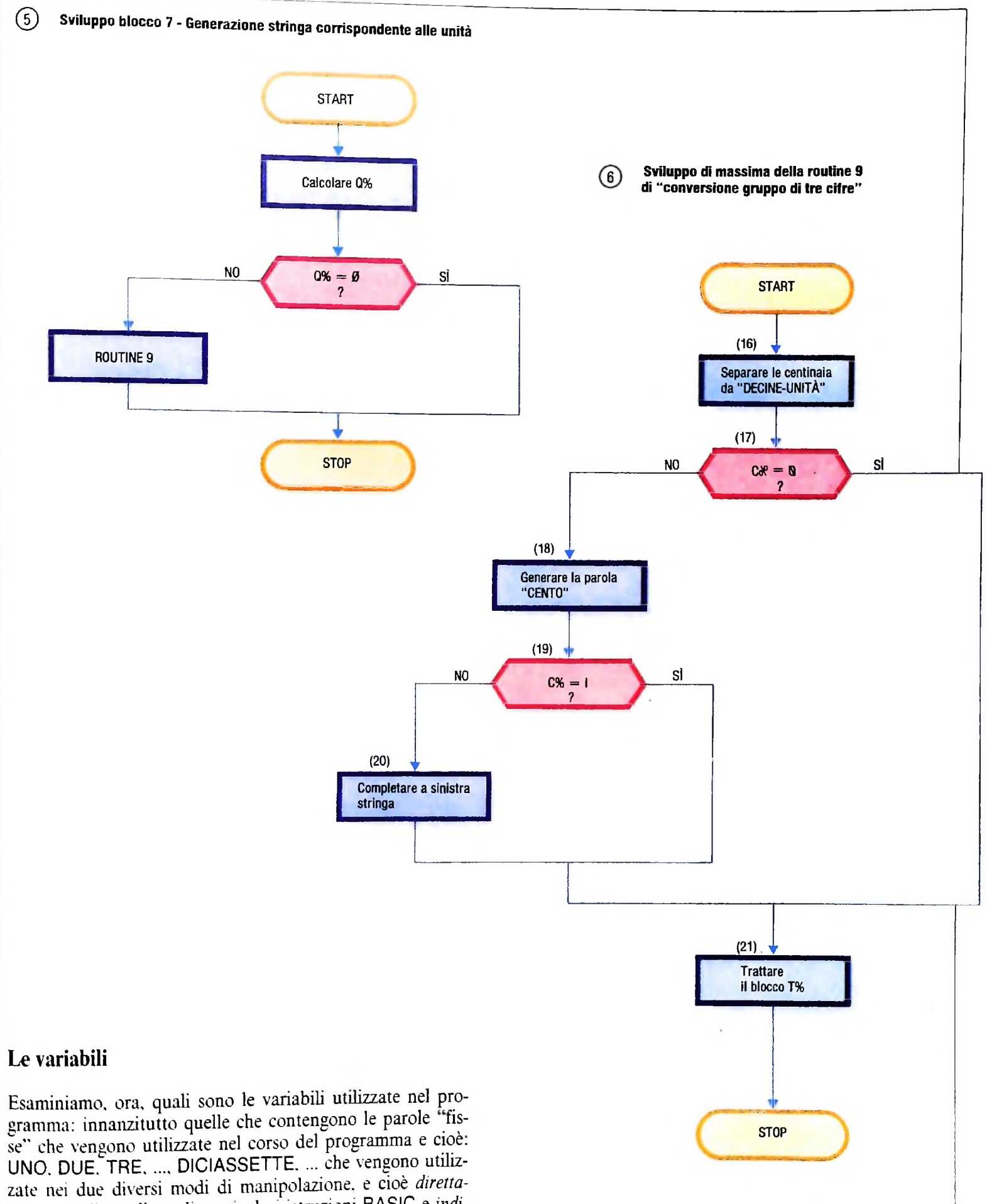

*niente.* mediante l'uso di particolari istruzioni BASIC *e indirettamente,* memorizzando in precedenza queste parole in ta-

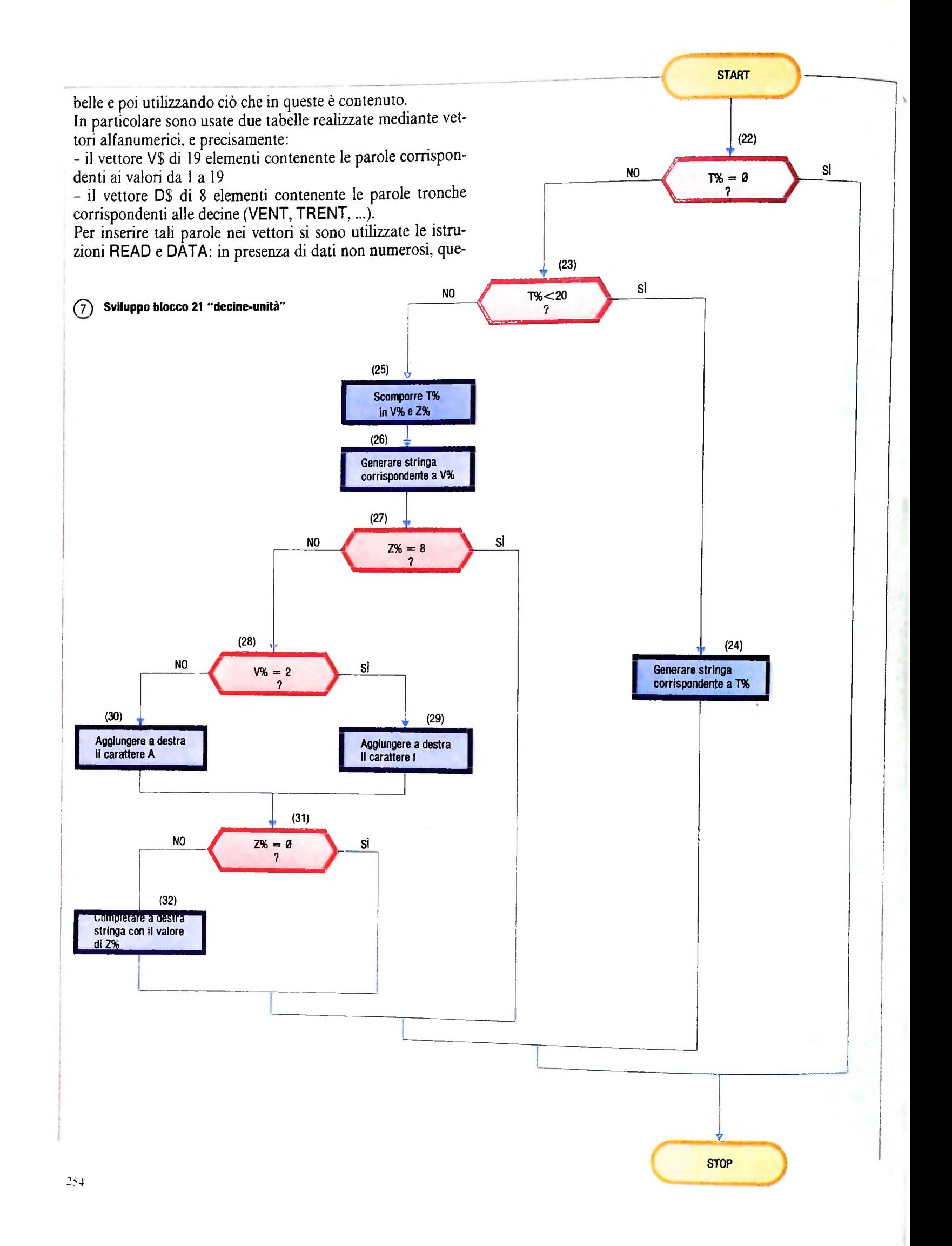

sta soluzione è migliore rispetto alla creazione di un archivio su una memoria di massa.

Occupiamoci, ora, del trattamento del numero N che viene espresso in doppia precisione per permettere l'inserimento di valori con un numero di cifre superiori a 8.

Tale valore viene associato alla variabile A ed è su questa che vengono effettuate le successive suddivisioni in numero di miliardi (G%), numero di milioni (L%), numero delle migliaia (P%), numero delle unità (Q%). Ciascuna di queste variabili potrà assumere un valore intero compreso tra 0 e 999. Dato che di volta in volta ognuna delle variabili succitate dovrà essere trasferita alla routine 9, è utile predisporre a questo fine una variabile dello stesso tipo, chiamata variabile di trasmissione, H%. H% verrà a sua volta scomposta in cifre delle centinaia (C%) e blocco delle decine-unità (T%), che in seguito verrà suddiviso in cifra delle decine (V%) e cifra delle unità (Z%). La tabella, che vediamo qui sotto, fornisce la lista delle variabili e la loro occorrenza.

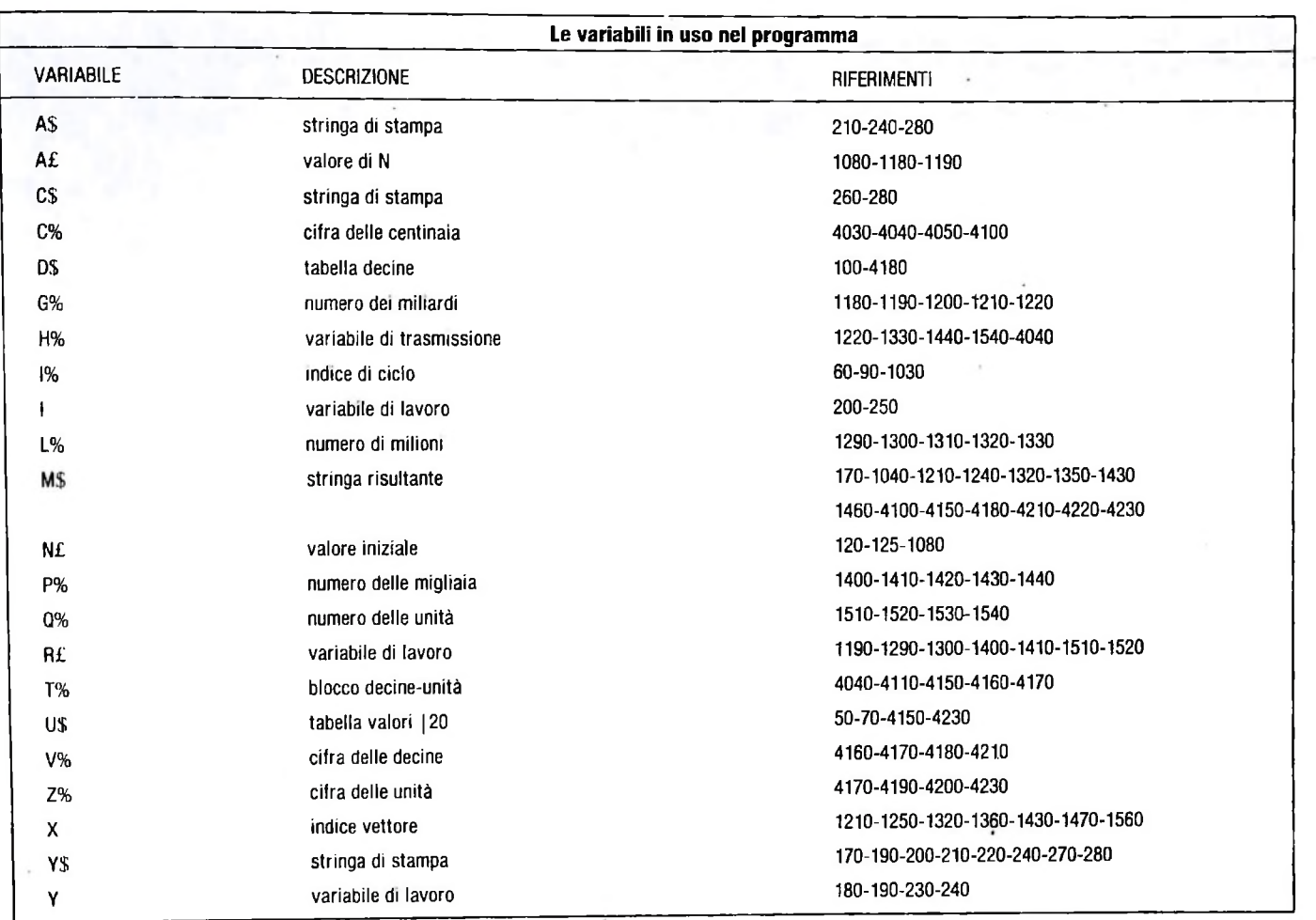

 $10$ CONVERSIONE CIFRE - LETTERE 20  $\rightarrow$  $+$ 30  $+$ 35 39 40 routine d'inizializzazione 42  $\sqrt{4}$ \*\*\*\*\*\*\*\*\*\*\*\*\*\* 45 50 DIM U\$(18) 60 FOR 1%=0 TO 18 READ U\$(I%) 70 80 NEXT 1% 90 FOR 1%=0 TO 7 100 READ D\$(1%)

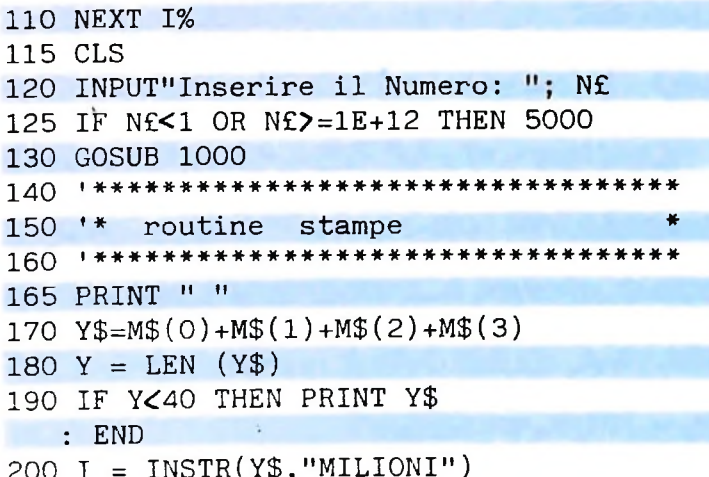

255

```
210 A$ = LEFT$(Y$, I+6)220 Y$ = RIGHT$(Y\$. (Y-(1+6)))230 Y = LEN (Y$)240 IF Y < 40 THEN PRINT A$
   :PRINT Y$
250 I = INSTR(Y$, "MILA")
260 \text{ CS} = \text{LEFTS}(Y\5, I+3)
270 Y$ = RIGHT$(Y\{S}, (Y-(I+3)))
280 PRINT A$
   :PRINT C$
   :PRINT Y$
290 END
1000 **************
1010 '* routine di trasformazione
1020 | ********************
1030 FOR 1%=0 TO 3
1040 M$(1%) = ""
1050 NEXT 1%
1080 Af = Nf
1150 **************
1160 +conversione miliardi
1170 *************************
1180 G% = INT(AE/1E+09)1190 Rf = Af -( G% * 1E+09)
1200 IF G% = 0 THEN 1260
1210 IF G%=1 THEN M$(0)="UN MILIARDO"
 X=X+1: GOTO 1260
1220 H% = G%
1230 GOSUB 4000
1240 M$(0) = M$(0)+"MILIARDI"
1250 X = X + 11260 **********
1270 *conversione milioni
1280 **********************
1290 L% = INT(Rf/1E+06)1300 Rf = Rf - L% * 1E+06
1310 IF L% = 0 THEN 1370
1320 IF L\%=1 THEN M\$(X)="UN MILIONE"
    : X=X+1: GOTO 1370
1330 H% = L%
1340 GOSUB 4000
1350 MS(X) = MS(X) + "MILIONI"1360 X = X + 11370 ************
1380 '* conversione migliaia
1400 \text{ P\%} = \text{INT}(\text{RE}/1000)1410 Rf = Rf - P% * 10001420 IF P% = 0 THEN 1480
1430 IF P\&=1 THEN M\$(X) = "MILLE"\therefore X=X+1
    : GOTO 1480
1440 H% = P%
```

```
1450 GOSUB 4000
1460 M$(X) = M$(X) + "MILA"
1470 X = X + 1conversione unità
1490 *1510 Q\% = INT(Rf)1520 Rf = Rf - Q%
1530 IF Q\% = 0 THEN RETURN
1540 H% = Q\%1550 GOSUB 4000
1560 X = X + 11570 RETURN
4010 '*conversione gruppo di tre cifre*
4030 C\% = INT(H\%/100)4040 T% = H% - C% * 100
4050 IF C% = 0 THEN 4110
analisi centinaia
4070 '*
4090 M$(X) = "CENTO"4100 IF C\%)1 THEN M\$(X) = U\$(C\%-1) + M\$(X)4110 IF T% = 0 THEN RETURN
4130 '* analisi decine ed unità
4140 ************************
4150 IF T%\measuredangle20 THEN M$(X)=M$(X)+U$(T_{6}-1): RETURN
4160 V\% = INT (T\%/10)4170 Z\% = T\% - V\% * 104180 \text{ M}\$(X) = M\$(X) + D\$(V\% - 2)4190 IF Z% = 1 THEN 4230
4200 IF Z\% = 8 THEN 4230
4210 IF V\% = 2 THEN M\$(X) = M\$(X) + "I":GOTO 4230
4220 M$(X)=M$(X)+''A''4230 IF Z%>0 THEN M$(X)=M$(X)+U$(Z%-1)
4240 RETURN
5000 PRINT $160, "ATTENZIONE !!! Il numero
    deve essere"
5010 PRINT"compreso tra 1 e 9999999999999
    e positivo"
5020 FOR I=1 TO 800
   : NEXT I
5030 GOTO 115
10000 DATA UNO, DUE, TRE, QUATTRO, CINQUE
10010 DATA SEI, SETTE, OTTO, NOVE, DIECI
10020 DATA UNDICI, DODICI, TREDICI
10030 DATA QUATTORDICI, QUINDICI
10040 DATA SEDICI, DICIASSETTE, DICIOTTO
10050 DATA DICIANNOVE, VENT, TRENT, QUARANT
10060 DATA CINQUANT, SESSANT, SETTANT
10070 DATA OTTANT, NOVANT
```
### UN NUOVO MODO DI USARE LA BANCA.

### TANTI PENSIERI IN MENO CON IL CONTO CORRENTE "PIU" DEL BANCO DI ROMA.

Essere cliente del Banco di Roma vuol dire anche essere titolari del conto corrente "più". Un conto corrente più rapido: perché già nella maggior parte delle nostre filiali trovate gli operatori di sportello che vi evitano le doppie file.

Più comodo, perché potete delegare a noi tutti <sup>i</sup> vostri pagamenti ricorrenti: dai mutui all'affitto, dalle utenze alle imposte.

Più pratico, perché consente l'utilizzo del sistema di prelievo automatico Bancomat <sup>e</sup> <sup>l</sup>'ottenimento della carta di credito.

Più esclusivo, perché potete usufruire del servizio Voxintesi, attraverso il quale chiedere direttamente al nostro elaboratore il saldo del vostro conto corrente con una semplice telefonata: in qualsiasi ora come in qualsiasi giorno, anche festivo.

Più sicuro, perché con una minima spesa potrete assicurarvi contro furti e scippi mentre vi recate in banca o ne uscite.

Veniteci a trovare, ci conosceremo meglio.

**Sfe BANCO DI ROMA** CONOSCIAMOCI MEGLIO.

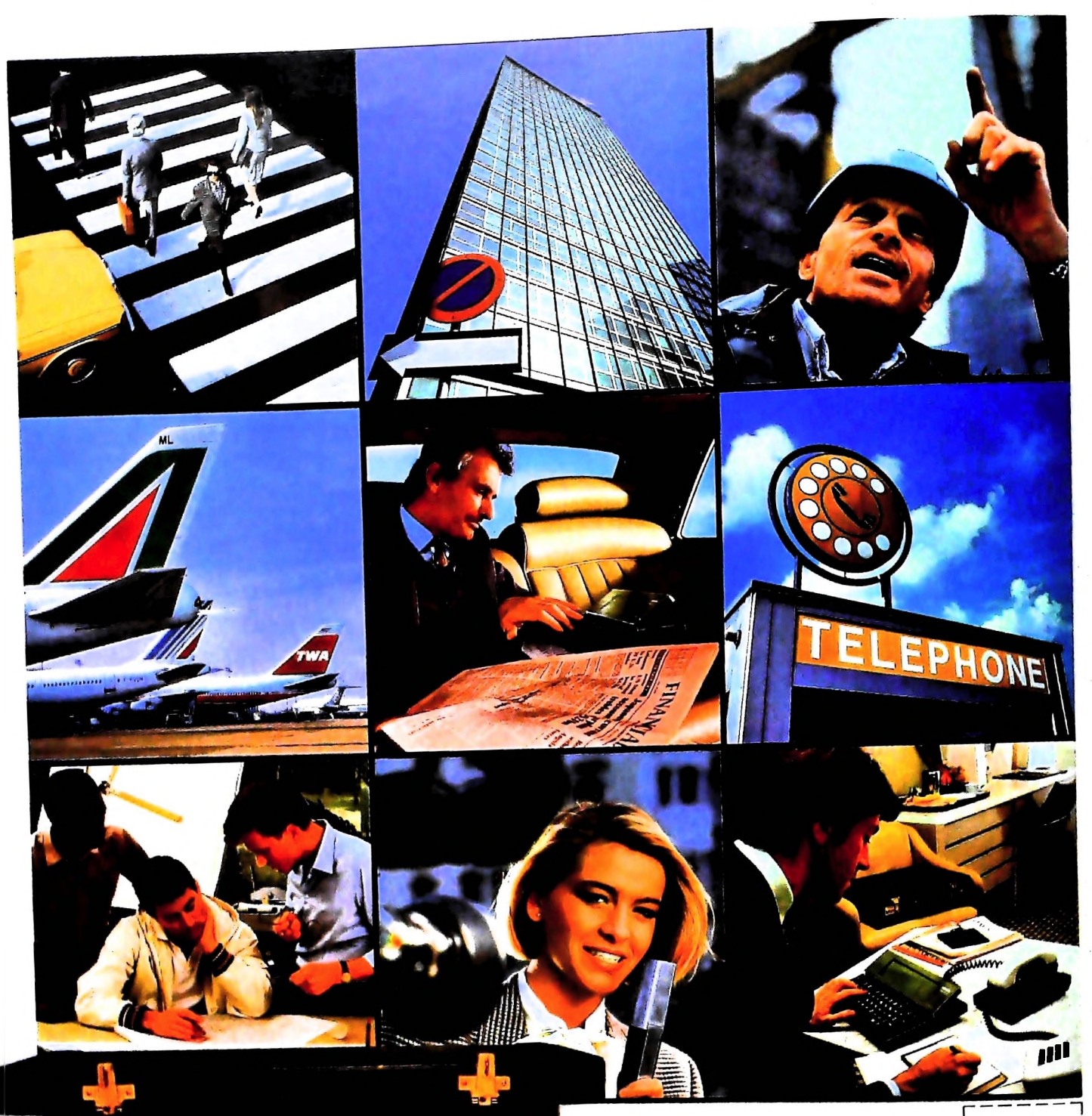

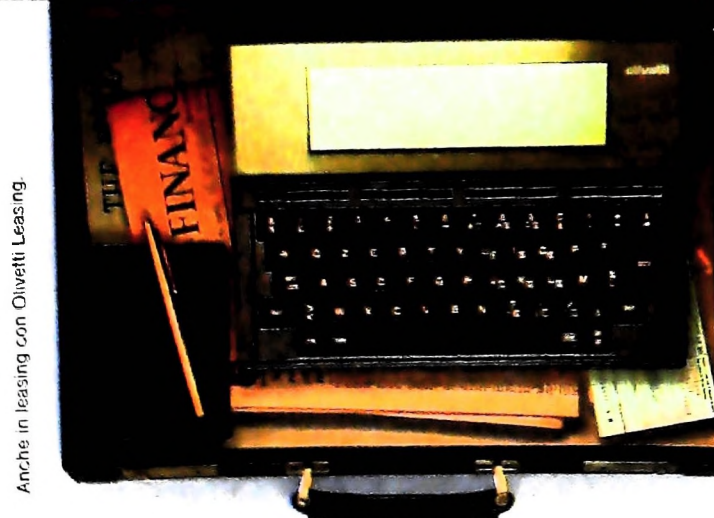

### PERSONAL COMPUTER OLIVETTI M10 L'UFFICIO DA VIAGGIO

Olivetti M10 vuol dire disporre del pro-Olivetti M10 vuol dire disporre del pro-<br>prio ufficio in una ventiquattrore. Perché<br>M10 non solo produce, elabora, stampa e<br>memorizza dati, testi e disegni, ma è an-<br>che capace di collegarsi via telefono per<br>spedire o rice

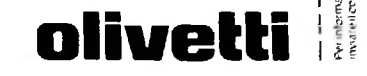

Ł

WIME/COGNOME

CAPICITA **TELEFONO** 

**MAGE**